*VersaChart* 

# *MODBUS RTU Communication Protocol*

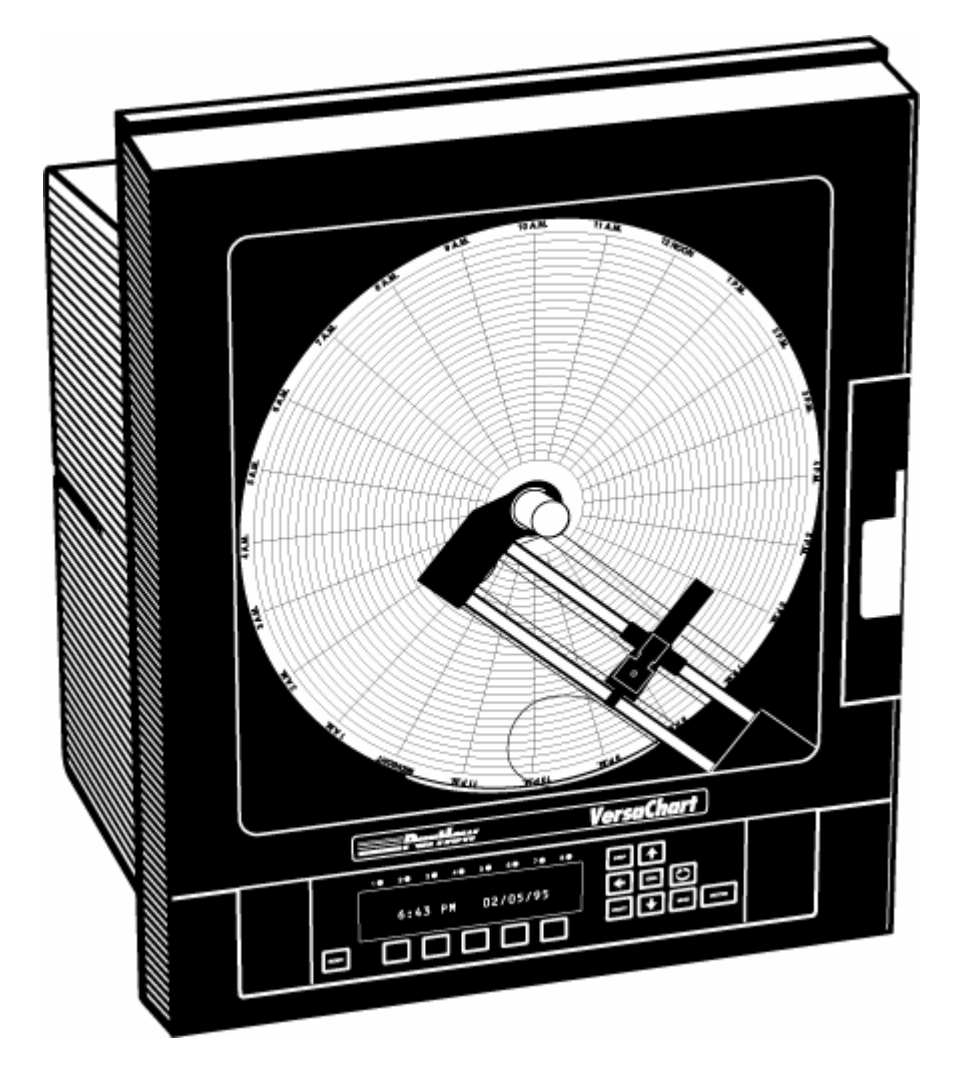

*Partlow-West Company 2 Campion Road New Hartford NY 13413* 

# **PREFACE**

For high level users who are using a MMI ( Man Machine Interface) or SCADA (Supervisory Control And Data Acquisition) program, the appendixes identify all register assignments and data types, which supply all the needed information for interfacing with the instrument's parameters.

 For the low level user who will be developing a communication software program, the main portion of this manual will address the message framing and construction, instrument addressing, and all other pertinent details. Familiarity with communications and your network is assumed.

 The Partlow Corporation reserves the right to modify our products in line with our policy of continuous product improvement. Information contained in this document is subject to change without notice and does not form any part of any contract between the Partlow Corporation and the customer.

If you have any suggestions for improvements, or find any errors in this publication, please notify us.

 MODBUS is a trademark of Modicon, Inc., Industrial Automation Systems. THE FIX is a registered trademark of Intellution Inc.

# *Contents*

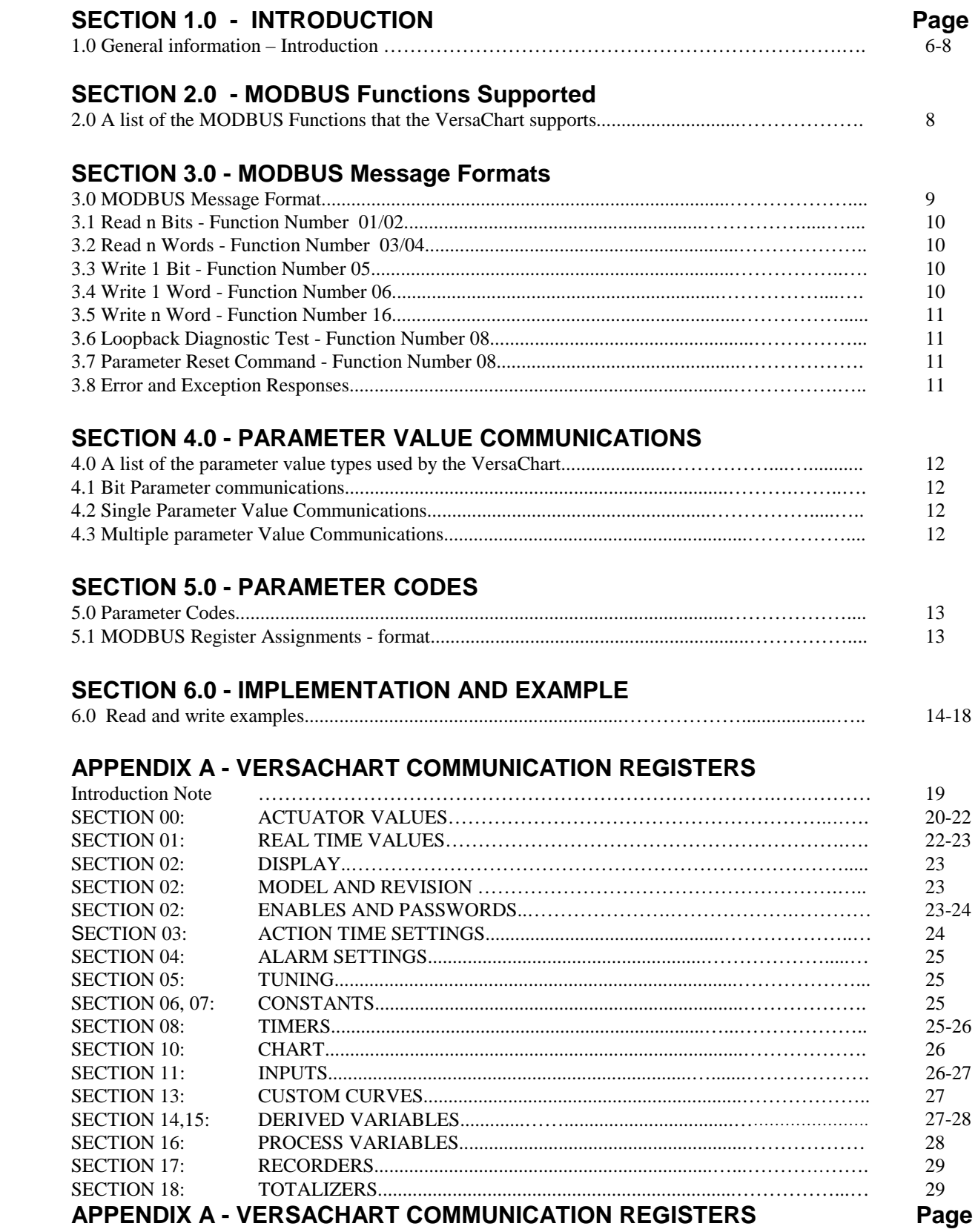

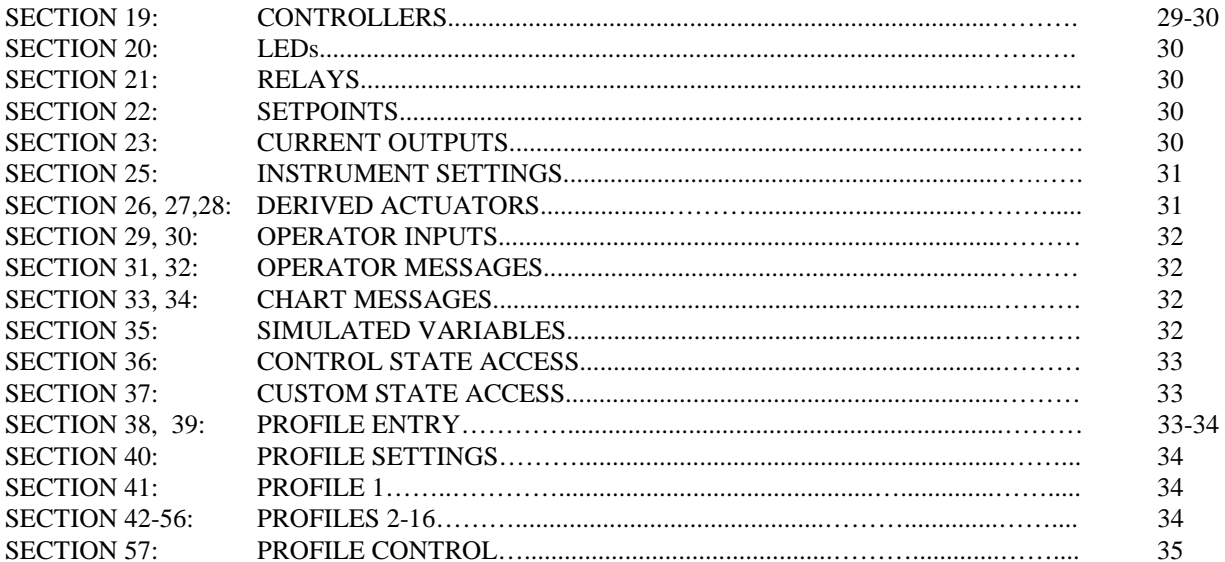

# APPENDIX B - VERSACHART COMMUNICATION CHOICE VALUES

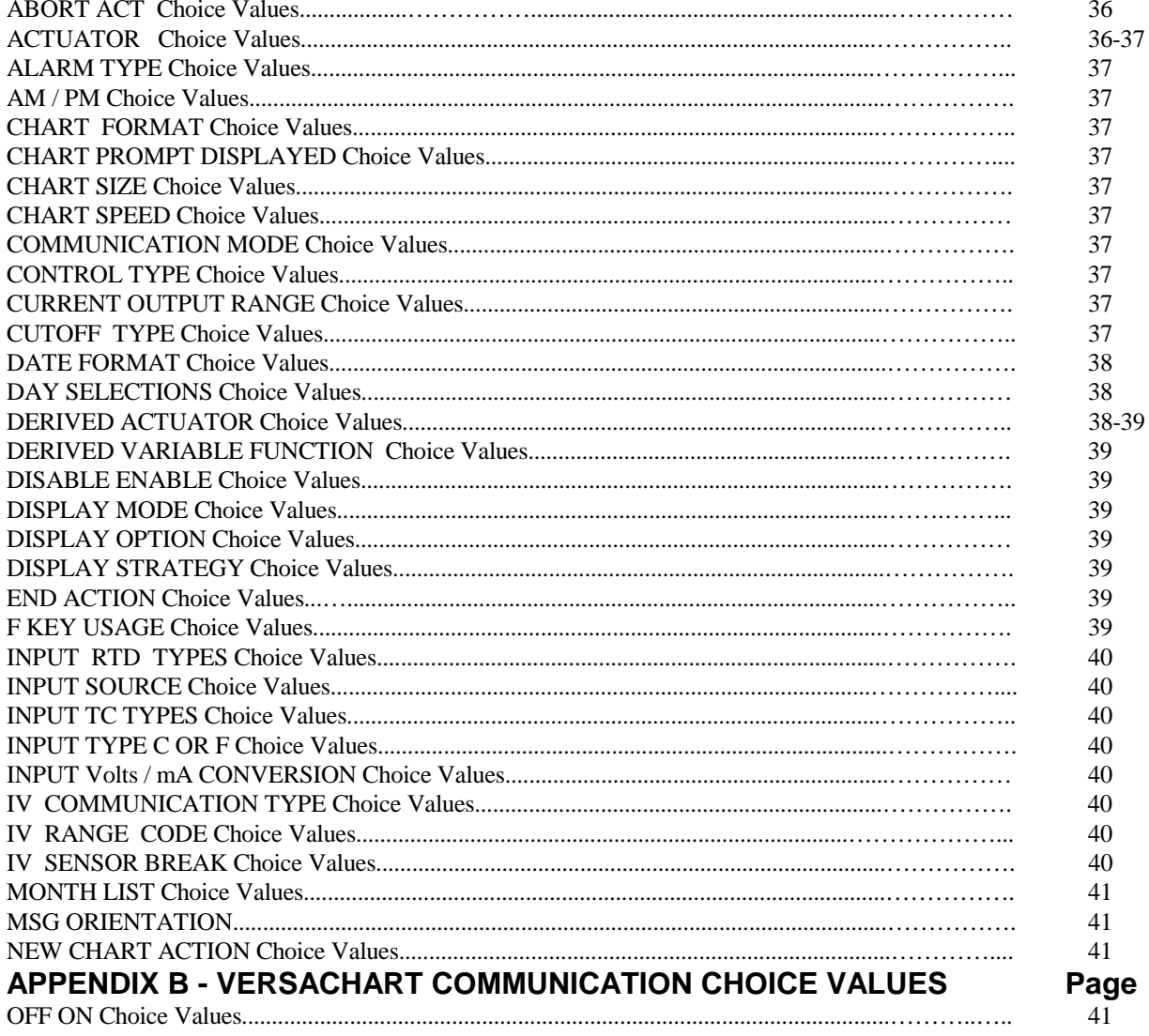

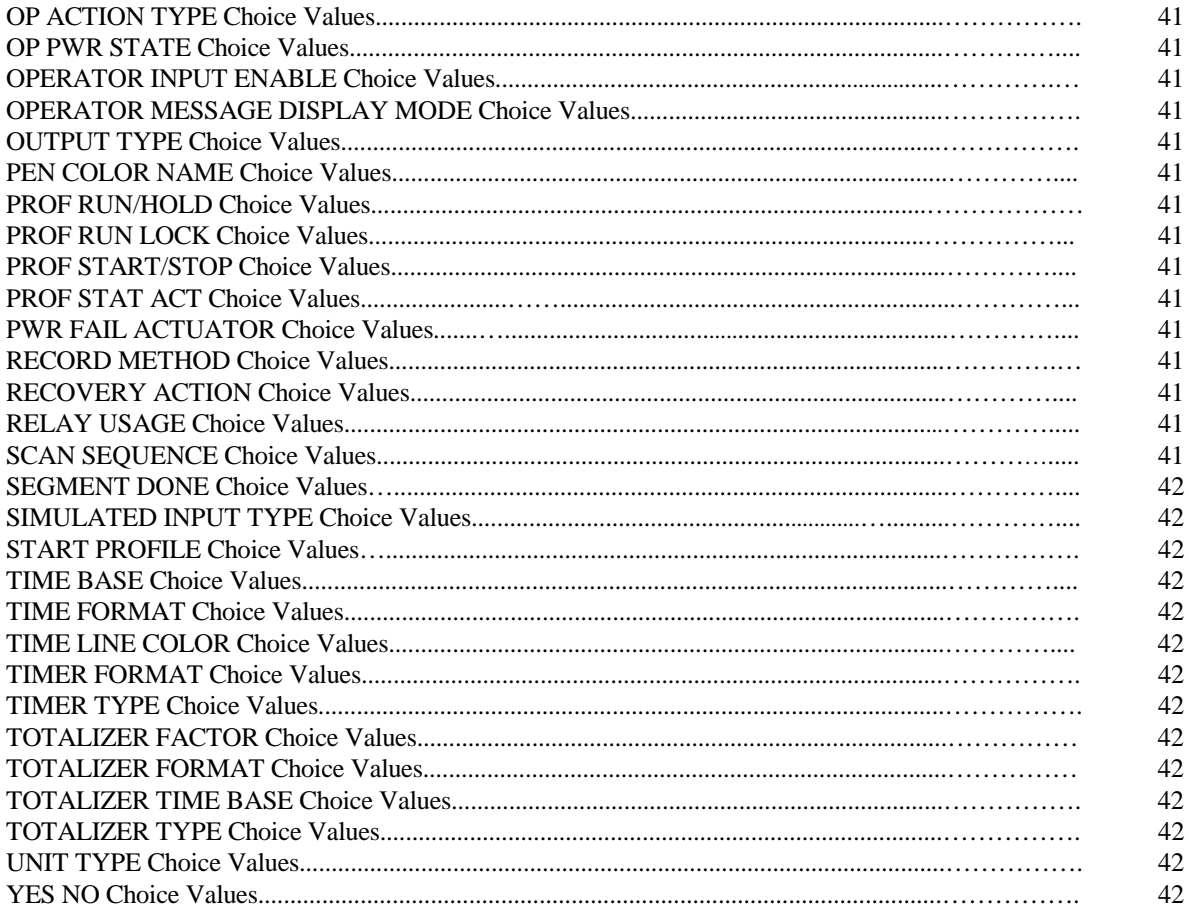

# *SECTION 1.0 - INTRODUCTION*

This document specifies the MODBUS communications protocol as implemented on the Versa Chart, or other applicable Partlow instruments. Source material for this manual is the Modicon MODBUS Protocol Reference Guide PI-MBUS-300, Rev. F.

 For the high level user who is using a MMI (Man Machine Interface) program, all you will need to use is the appendixes to identify all the instruments register assignments and data types.

 For the low level user developing a communication software program, this manual will address the message framing and construction, instrument addressing, and all other pertinent information.

 This manual does not try to be a complete guide to the MODBUS protocol, but will show how to structure a message that the Partlow instruments will recognize, how to request access to another device, and how errors will be detected and reported.

# *1.1 SERIAL COMMUNICATION INTERFACING*

RS-485 serial communications is an option that can be provided on Partlow Instruments. The VersaChart can be configured for RS-485 or RS-232.

 RS-485 is used in a multi-drop network over a two-wire bus. RS-485 can typically be used in distances up to 4000 feet, where RS-232 is used in distances up to 50 feet and can not be used in a multi-drop network.

 Partlow instruments communicate using a master-slave technique, in which only one device is the master and the slave devices supply the requested data when addressed. Typical master devices can be a host computer, or PLC (programmable logic controller), or a VersaChart.

# *1.2 MODBUS MESSAGE FRAMING*

There are two serial transmission modes for the MODBUS protocol, ASCII or RTU (Remote Transmission Unit) framing. The Partlow instruments use the **RTU** framing method **only**. The MODBUS message is placed by the transmitting device into a frame that has a known beginning and ending point. This allows receiving devices to begin at the start of the message, read the address portion and determine which device is addressed, and know when the message is completed. Partial messages can be detected and errors can be set as a result.

# *1.3 RTU FRAMING*

In RTU framing mode, the message starts with a silent interval of at least 3.5 character times. This is most easily implemented as a multiple of character times at the baud rate that is going to be used in the network. The first field then transmitted is the device address. Binary data is used for transmission for all fields. Network devices monitor the network bus continuously, including the "silent" interval. When the first field is received, each device decodes it to find out if it is being addressed.

Following the last transmitted character, a similar 'silent' interval of at least 3.5 character times marks the end of the message. A new message can then begin after this interval.

The entire message frame must be transmitted as a continuous stream. If a 'silent' interval of more than 1.5 character times occurs before completion of the frame, the receiving device discards the incomplete message and assumes the next byte will be the address field of a new message.

If a new message begins earlier than 3.5 character times following a previous message, the receiving device will consider it a continuation of the previous message. This will cause an error, as the value in the final CRC field will not be valid for the combined messages.

A typical message frame is shown below :

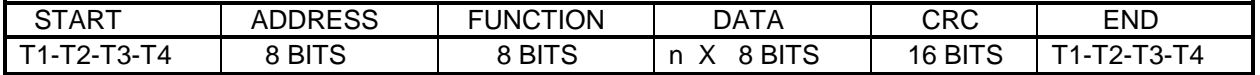

#### **\*Note: All bytes are a total of 11 bits long. See Bits per Byte below.**

#### *1.4 RTU MODE*

The main advantage of the RTU mode is that its greater character density allows better data throughput than ASCII for the same baud rate. Each message must be transmitted in a continuous stream.

The format for each byte in RTU mode is:

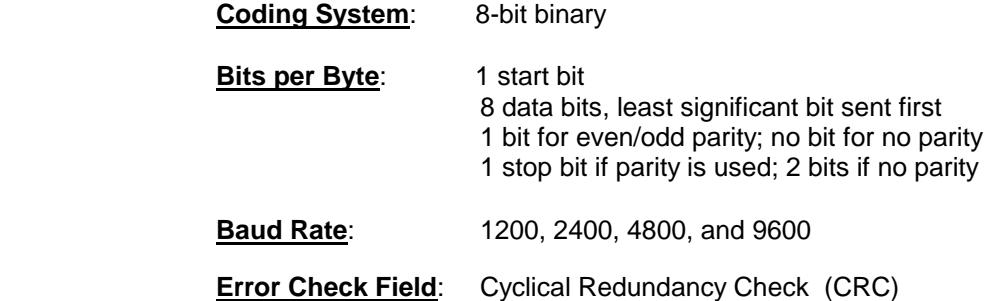

# *1.5 CONTENTS OF THE DATA FIELD*

The data field of messages sent from a master to a slave device contains additional information which the slave must use to take the action defined by the function code. This can include items like register addresses, the quantity of items to be handled, and the count of actual data bytes in the field.

 For example, if the master requests a slave to read a group of holding registers (function code 03), the data field specifies the starting register and how many registers are to be read. If the master writes to a group of registers in the slave (function code 16), the data field specifies the starting register, how many registers to write, the count of data bytes to follow in the data field, and the data to be written in the registers.

 If no error occurs, the data field of a response from a slave to a master contains the data re-quested. If an error occurs, the field contains an exception code that the master application can use to determine the next action to be taken.

### *1.6 DATA TYPES COMMUNICATED*

Based upon the instrument data types, and Modbus protocol documentation, the following will be the allowed data types communicated:

 Bits for digital status states Two-byte integer values in the range of -32,767 to +32,767 Four-byte integer values in the range of -2,147,483,647 to +2,147,483,647 Four-byte floating point values in the range of -/+1E-37 to -/+1E+37 Multiple-byte ASCII text strings

Choices are communicated as two-byte integer values. **See Appendix A for more details.**

# *SECTION 2.0 - MODBUS FUNCTIONS*

 The following is a list the functions to be supported. The JBUS names are listed first, where such an equivalence exists, as these more closely represent the actual operations. The original Gould MODBUS function names are listed for reference. The MODBUS Function number follows the names. In some cases two function numbers will be supported, as they could be used interchangeably with respect to our unit.

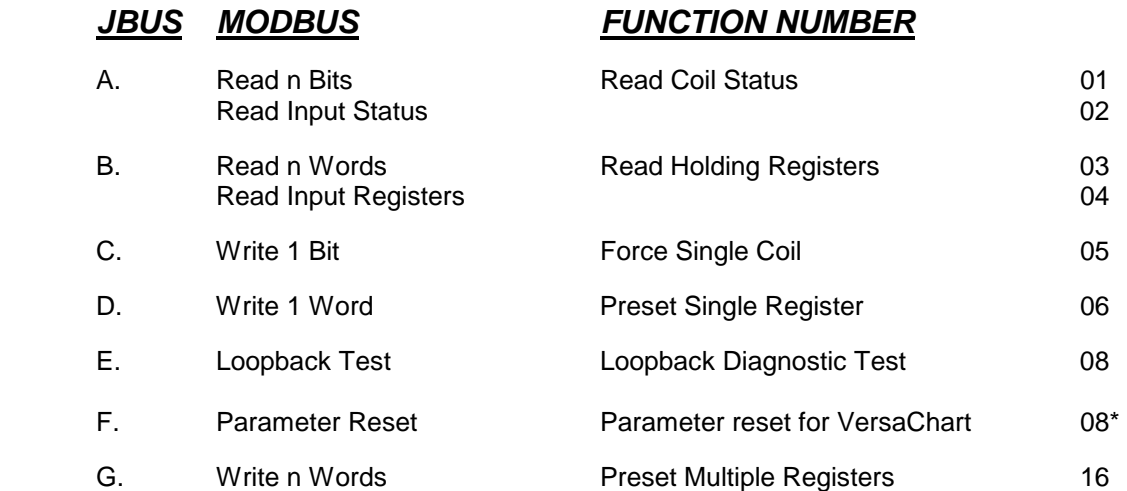

**\* Note: Parameter reset is an additional Modbus code used on the VersaChart only, which is a reset command, which will set all the VersaChart's configuration parameters to default values.** 

# *SECTION 3.0 - MODBUS MESSAGE FORMATS*

The first character of each message is an instrument address. The valid range of such an address is 0 to 247. The second character is always the function number. The contents of the remainder of the message depends upon the function number. The maximum length of a message is 256 bytes.

 In most cases the instrument is required to reply by echoing the address and function number, together with an echo of all or part of the message received (in the case of a request to write a value or carry out a command) or the information requested (in the case of a read parameter operation). Broadcast Messages (to which the instrument responds by taking some action without sending back a reply) are supported at instrument address zero. Commands which can be broadcast are so noted.

**For VersaChart only** - If you are developing a configurator program or have a **single** Versa-Chart in your network, you can use address 248. This is a secondary address for all Versa-Charts, to which they will always respond, regardless of their primary communication address. **Do not use address 248 in a network consisting of more than 1 VersaChart!**

 A message is terminated solely by a delay of at least 3.5 character lengths at the given baud rate, and any character received after such a delay is treated as a potential address at the start of a new message.

 Since only the RTU form of the protocol is being supported, each message contains binary data values and is followed by a two-byte CRC16. This is a 16-bit cyclic redundancy check-sum. It is calculated in accordance with a formula which involves recursive division of the data by a polynomial, with the input to each division being the remainder of the results of the previous one. Details of how the checksum must be calculated can be found in Modicon MODBUS Protocol Reference Guide PI-MBUS-300.

The following abbreviations or designations are used in specifying the message formats:

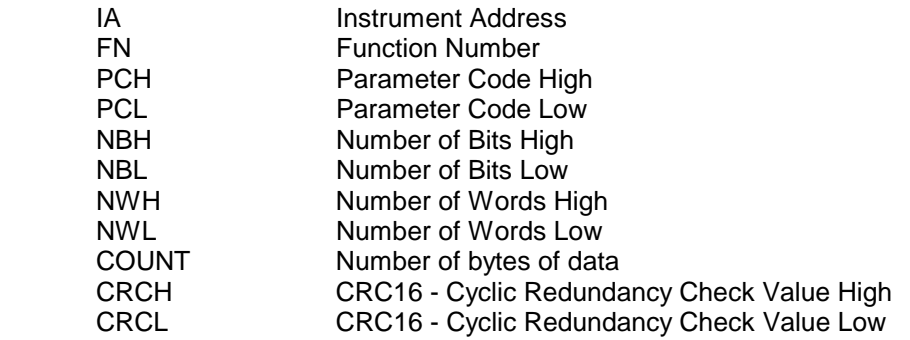

In depicting message formats, parenthesis are used to represent a byte of data. The general format of the message sent to the instrument will consist of 8 or more bytes, consisting of a "standard preamble" (IA and FN bytes), data (dependent on the function), and a CRC16 as follows:

(IA) (FN) (data) (data) (data) (data) . . . . . . (CRCL) (CRCH)

 The MODBUS documentation refers to a Starting Address as the pointer to Coil or Input Bits, or Holding or Input Registers. These really do not correspond to addresses in the real sense. They will be referred to as Parameter Codes in this document. Parameter Code is a more appropriate term than Parameter Number, as the value is really a combination of numbers that point to a specific parameter within a group of parameters, e.g. Input Parameters, Input 3, Input Type.

# *3.1 Read n Bits - Function Number 01/02*

The message sent to the instrument will consist of 8 bytes consisting of the standard pre-amble, followed by the parameter code of the first data bit to be read, and the two-byte bit count to be read, as follows:

(IA) (1 or 2) (PCH) (PCL) (NBH) (NBL) (CRCL) (CRCH)

 The normal reply will echo the first 2 characters of the message received, and will then contain a singlebyte data byte count, which will not include itself or the CRC. For this message, there will be one byte of data per eight bits-worth of information requested, with the LSB of the first data byte transmitted depicting the state of the lowest-numbered bit parameter required.

 $(IA)$  (FN) (COUNT) (8 bits) (8 bits) (etc.)  $\ldots$  (last 8 bits) (CRCL) (CRCH)

 This function will be used largely to report instrument status information, such as local/remote or auto/manual status, and so a bit set to 1 indicates that the corresponding feature is currently enabled/active/true, and a bit reset to 0 indicates the opposite. If an exact multiple of eight bits is not requested, the data is padded with trailing zeros to preserve the 8-bit format.

### *3.2 Read n Words - Function Number 03/04*

The message sent to the instrument will consist of 8 bytes consisting of the standard preamble, followed by the parameter code of the first parameter to be read, and the two-byte word count to be read, as follows:

(IA) (3 or 4) (PCH) (PCL) (NWH) (NWL) (CRCL) (CRCH)

 The reply sent by the instrument echoes the first two characters received and then contains a single-byte data byte count, the value of which does not include either itself or the CRC value to be sent. For this message, the count equals the number of words read times two. Following the byte count, the number of bytes are transmitted, MSB first, followed by the CRC16.

(IA) (FN) (COUNT) (HI) (LO) (HI) (LO) (etc.) (etc.). . . (last HI) (last LO) (CRCL) (CRCH)

# *3.3 Write 1 Bit - Function Number 05*

The message sent to the instrument will consist of 8 bytes consisting of the standard preamble, followed by the parameter code of the bit to set and a two-byte word whose MSB contains the desired truth value of the bit, expressed as 0xFF (TRUE) or 0x00 (FALSE), as follows:

(IA) (5) (PCH) (PCL) (State) (0) (CRCL) (CRCH)

 Generally, this function will be used to control such features as auto/manual. The normal reply sent by the instrument will be a byte-for-byte echo of the message received.

(IA) (5) (PCH) (PCL) (State) (0) (CRCL) (CRCH)

# *3.4 Write 1 Word - Function Number 06*

The message sent to the instrument will consist of 8 bytes consisting of the standard preamble, followed by the parameter code of the parameter to be written, and the two-byte value to which the parameter will be set, as follows:

(IA) (6) (PCH) (PCL) (Value HI) (Value LO) (CRCL) (CRCH)

The normal response is to echo the message in its entirety.

# *3.5 Write n Words - Function Number 16*

The message sent to the instrument will consist of 11 or more bytes consisting of the standard preamble, followed by the parameter code of the first parameter to be written, a two-byte word count, a one-byte byte COUNT, and the series of two-byte words to which the parameters will be set.

 (IA) (16) (PCH) (PCL) (NWH) (NWL) (COUNT) (Word HI) (Word LO) (Word HI) (Word LO) . . . . . (Word HI) (Word LO) (CRCL) (CRCH)

The instrument normally responds with a 8 byte reply, as follows:

(IA) (16) (PCH) (PCL) (NWH) (NWL) (CRCL) (CRCH)

# *3.6 Loopback Diagnostic Test - Function Number 08*

The message sent to the instrument will consist of 8 bytes consisting of the standard preamble, followed by a four bytes of zeros, as follows:

(IA) (8) (0) (0) (0) (0) (CRCL) (CRCH)

 Full MODBUS support in this area is not appropriate - consequently, the diagnostic code supported is code 0000. In response to the message the instrument must echo the message received exactly.

# **3.7** *\*Parameter Reset* **-** *Function Number 08 –* **(VersaChart Only)**

There is an additional Modbus code used on the **VersaChart only,** which is a reset command, which will set all the VersaChart's configuration parameters to default values.

 The message sent to the instrument will consist of 8 bytes consisting of the standard preamble, followed by a four bytes, three of zeros and the last one a 10, as follows:

(IA) (8) (0) (0) (0) (10) (CRCL) (CRCH)

### *3.8 Error and Exception Responses*

If the instrument receives a message which contains a corrupted character (parity check fail, framing error. etc.), or if the CRC16 check fails, the instrument ignores the message. If the message is otherwise syntactically flawed (e.g. the byte count or word count is incorrect) the instrument will also not reply.

 If the instrument receives a syntactically correct message which contains an illegal value, it will send an exception response, consisting of five bytes as follows:

(IA) (FN) (Exception Number) (CRCL) (CRCH)

 The Function Number field consists of the function number contained in the message which caused the error, with its most significant bit set (i.e. function 3 becomes x83), and the Exception Number is one of the codes contained in the following table:

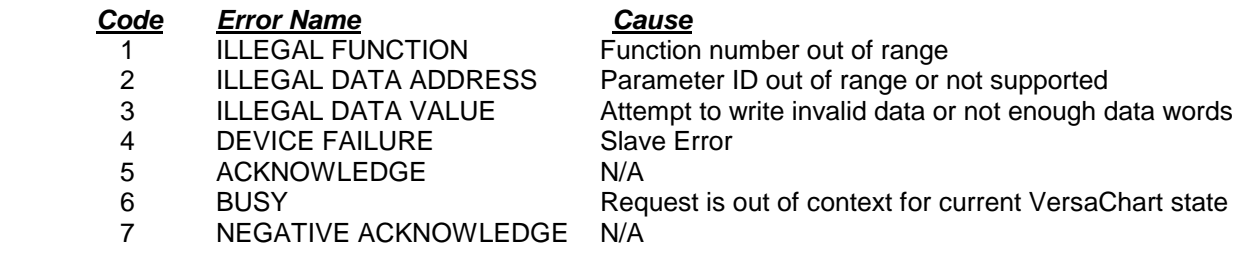

# *SECTION 4.0 - PARAMETER VALUE COMMUNICATED*

There are three different types of parameter values, Bit parameter, Single parameter, and Multiple parameter values.

### *4.1 Bit Parameter Communications*

The bit parameters are fairly straight forward. The bits are accessed and transmitted per the protocol while they are stored in the instrument as one-byte entities.

 The computer can read single or multiple bits using Function Numbers 01 or 02. The computer can write a single bit using Function Number 05. We do **not** support multiple bit writes via Function Number 15, as this is seldom done in real world applications and MMI or SCADA programs don't always support it either.

### *4.2 Single Parameter Value Communications*

The two-byte integer values are straight forward. Values are stored, accessed, transmitted and treated simply as two-byte or word oriented entities.

 Four-byte integer values and four-byte floating point values are not as simple. They must be treated as two consecutive "registers". The computer must read or write the two consecutive registers, using Function Numbers 03/04 or 16. Otherwise, the instrument will not accept the command and will respond with an Exception Code of 3, ILLEGAL DATA VALUE.

 Multiple-byte ASCII text data is a bit more complex. Each string must be treated as consecutive registers. The computer must read or write the correct number of consecutive registers, using Function Numbers 03/04 or 16. Otherwise, the instrument will not accept the command and will respond with an Exception Code of 3, ILLEGAL DATA VALUE.

#### *4.3 Multiple Parameter Value Communications*

In addition to being able to read or write any one of the data types in a single operation, Function Numbers 03/04 or 16 can be used to read or write a series of consecutive registers that correspond to any mix of data types, provided the number of consecutive registers falls on a parameter boundary. Otherwise, the instrument will not accept the command and will respond with an Exception Code of 3, ILLEGAL DATA VALUE. To simplify coding, the instruments will process data in order of occurrence, and only not accept/process the command for the last parameter if it does not fall on the end of the parameter boundary.

# *SECTION 5.0 -PARAMETER CODES*

The MODBUS numbering system splits parameters into bits and registers (or words) and numbers each group independently.

# *5.1 MODBUS Register Assignments Format*

Word or Register numbers can range from 0 to 65,536 or -32,768 to 32,767. The unsigned format will be used.

 For the sake of organization, user recognition, ability to access sets of parameters, and ability to add more parameters to a group of parameters, the Register numbers have been broken into decimal digits and will be referenced as SSGRR, where:

 SS is Section corresponding to the prompting sections, but includes other sets of parameters G is the Group of parameters, e.g. Input 3 versus Input 2, RR is the Register number within the group.

 Sections will be numbered from zero, while Groups and Registers will be numbered from one. Using this scheme, due to the limit of five digits, it is not possible to have more than 66 Sections (0 to 65) and more than 10 Groups (0 to 9). Therefore, where there are more than 10 Groups (as with 12 Derived Variables), multiple Sections will be used. The first Section assigned will provide access to Groups 1 through 9, the second Section assigned will provide access to Groups 10 through 19, etc.

Note that this provides access to 99 "Registers" within a Group, not 99 "Parameter values".

#### **Refer to APPENDIX A for a all VersaChart Register assignments.**

# *SECTION 6.0 - EXAMPLES*

 The Real Time Values registers will be used in this example. The following table identifies the data needed to implement the protocol, the data type, number of internal bytes used, and limits are information already available within the instrument. The only additional information required that needs to be incorporated is the correlation of the **SSGRR** register designation to the particular parameter. **(See Section 6)**

 A register address represents data up to 2 bytes long. Thus items longer than 2 bytes require more than one register number to represent them. These numbers are always sequential, starting from the value in the **'SS G RR'** column, and the item is always referred to via the first number.

An example of the real time input value registers:

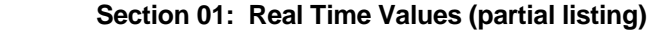

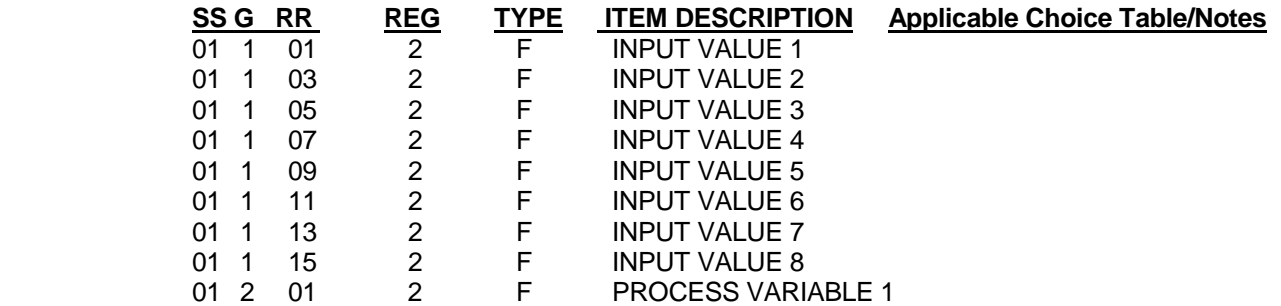

**REG** refers to how many registers are being used.

**TYPE** refers to the data type :

**B** = Digital bit values - one bit

**I** = Integer values - two byte integer in the range of  $-32,767$  to  $+32,767$ 

- $L =$  Long Values four byte integer in the range of  $-2,147,483,647$  to  $+2,147,483,647$
- **T** = ASCII Text multiple byte ASCII text strings
- $F =$  Floating Point values four byte floating point values in the range of  $+/- 1E-37$  to  $+/- 1E+37$
- **C** = Choice Refer to the appropriate CHOICE table in Appendix B

### *Read Example # 1 :*

An example on how to read the real time measured value of **INPUT 2** is as followed:

#### **SS G RR = 01 1 03**

**Note:**(RR = 03 for INPUT 2, because INPUT 1 takes two registers, 01 and 02, it is a floating point value) The message sent to an instrument at communication address 5 would be as follows:

 (IA) (FN) (High byte of 01103) (Low byte of 01103) (NWH) (NWL) (CRCL) (CRCH) **Hex out:** (05) (03) (04) (4F) (00) (02) (5F) (68)

If INPUT 2's value was 86.69925 at the time you should receive**:** 

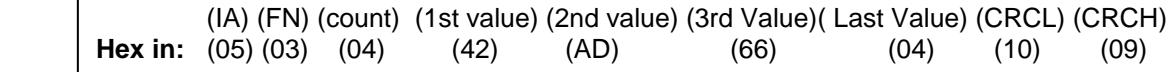

# *Read Example # 2 :*

An example on how to read the real time measured value of **Total 1** is as followed:

#### **SS G RR = 01 4 01**

The message sent to an instrument at communication address 2 would be as follows:

 (IA) (FN) (Hi byte of 01401) (Low byte of 01401) (NWH) (NWL) (CRCL) (CRCH) **Hex out:** (02) (03) (05) (79) (00) (02) (15) (2D) If Total 1's value was 2,484 at the time you should receive**:** (IA) (FN)(count)(1st value)(2nd value)(3rd Value)( Last Value) (CRCL) (CRCH) **Hex in:** (02) (03) (04) (00) (00) (09) (B4) (CF) (14)

### *Read Example # 3 :*

An example on how to read the display format of the VersaChart is as followed:

 **SS G RR = 02 1 01** 

The message sent to an instrument at communication address 1 would be as follows:

 (IA) (FN) (Hi byte of 00101) (Low byte of 00101) (NWH) (NWL) (CRCL) (CRCH) **Hex out:** (01) (03) (08) (35) (00) (01) (96) (64) If the display format was continuous mode, you should receive**:** (IA) (FN) (count)(1st value)( Last Value) (CRCL) (CRCH) **Hex in:** (01) (03) (02) (00) (00) (B8) (44) If the display format was sequence mode, you should receive**:** (IA) (FN) (count)(1st value)( Last Value) (CRCL) (CRCH) **Hex in:** (01) (03) (02) (00) (01) (79) (84)

#### *WRITE EXAMPLES : In this write example we will configure INPUT 1 's Display Tag. The instrument's communication address is 4.*

Here is a partial listing of the Input registers:

**Section 11: Inputs** In this section, the group (n) is used to denote the input number and is from 1 to 8.

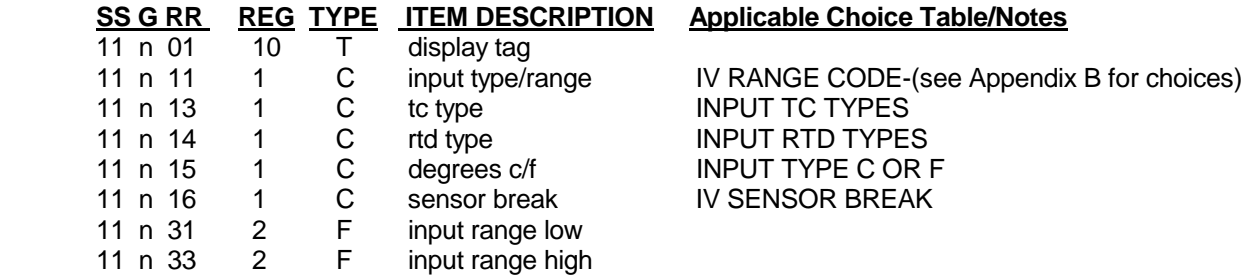

# *Write Example # 1 :*

10 registers, which is 20 data bytes total.

 This example will write "OVEN 1" to Input 1's DISPLAY TAG (register 11101), refer to section 3.5 Write n Words Function 16.

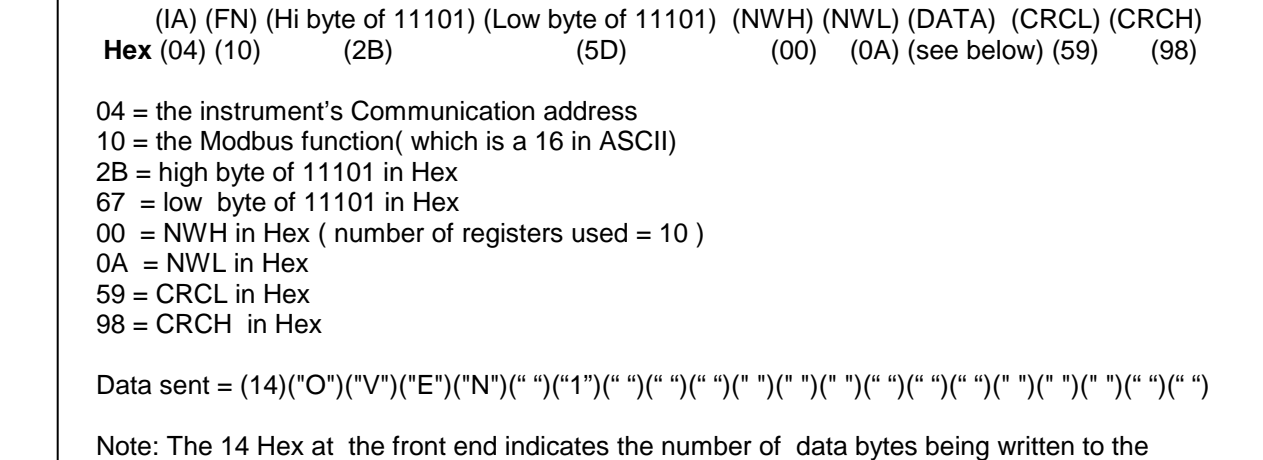

VERSACHART MODBUS RTU PROTOCOL MANUAL **16** 

### *Write Example 2:*

In this write example we will configure INPUT 2's input type/range. The instrument's communication address is 4. INPUT 2's Input type/range (register 11211) will be set to 1 Volt. Note that for registers that have the **TYPE** = **C** (choice) you would need to see applicable choice values in **Appendix B.** 

 **APPENDIX B** (partial listing):

IV RANGE CODE Choice Values

- 0 off no input
- 1 tc narrow
- 2 tc wide
- 3 rtd
- 4 mA
- 5 25mv
- 6 100mv
- 7 1 volt
- 8 10 volt
- 9 switch contact
- 11 communication input

#### *Write Example # 2 :*

 The message sent to an instrument at address 4 to configure INPUT 2's input type/range for a 1 volt input is as follows:

 (IA) (FN) (PCH) (PCL) (VALUE HI) (VALUE LO) (CRCL) (CRCH) **Hex out :** (04) (06) (2B) (CB) (00) (07) (B0) (47) 04 = the instrument's Communication address 06 = the Modbus function - preset single register 2B = Parameter code high byte of 11211 in Hex CB = Parameter code low byte of 11211 in Hex 00 = Value High in Hex  $07$  = Value low in Hex (the choice value for 1 volt) B0 = CRCL in Hex 47 = CRCH in Hex See Write 1 Word - Function Number 06.

The following read and write examples for actuators. Note that in Section 00 (Actuators) all are bit values, which are read as bits but written as a byte of 00 or FF.

### *Example 1 : Read the actuator value for Chart Rotation.*

The message sent to "**read from"** the instrument at communication's address 2 would be as follows:

 (IA) (FN) (Hi byte of 00122) (Low byte of 00122) (NBH) (NBL) (CRCL) (CRCH) **Hex out:** (02) (01) (00) (00) (7A) (00) (01) (DC) (20)

The response if the Chart rotation actuator is "0" :

 (IA) (FN) (COUNT) (STATE) (CRCL) (CRCH)  **Hex in:** (02) (01) (01) (00) (51) (CC)

The response if the Chart rotation actuator is "1" :

 (IA) (FN) (COUNT) (STATE) (CRCL) (CRCH)  **Hex in:** (02) (01) (01) (01) (90) (0C)

#### *Example 2 : Write to the actuator value for Chart Rotation.*

 The message sent to **"write to"** to the instrument a value of **1** at communication's address 2 would be as follows:

 (IA) (FN) (PCH) (PCL) (State) (0) (CRCL) (CRCH)  **Hex out:** (02) (05) (00) (7A) (FF) (00) (AD) (D0)

 **Note:** For a "1" or **ON** state you would send a byte "**FF**" , for a "0" or **OFF** state you would send a "**00**" in the (State) position.

The instrument should respond by echoing the message in its entirety.

# *APPENDIX A - VERSACHART COMMUNICATIONS REGISTERS*

Each VersaChart parameter or value described in the following tables is referred to in this document as an item. An item is referenced by specifying a register address, which is a decimal number from 0 to 65535 with the format SSGRR, where SS is the section number, G is the group within the section, and RR is the register number within the group. Group numbers are normally from 1 to 9, but when an address range requires more than 9 groups, it is implemented by incrementing the section and restarting the group at 0. For example, if section 42 required 15 groups, the addresses would range from 421RR to 429RR, followed by 430RR to 435RR, followed by 150RR to 152RR.

 The '**SSGRR**' column normally specifies the register number of the item, but if the line refers to more than one item, the '**SSGRR**' column will specify the register numbers of the first and last item.

 A register address represents data up to 2 bytes long. Thus items longer than 2 bytes require more than one register number to represent them. These numbers are always sequential, starting from the value in the '**SSGRR**' column, and the item is always referred to via the first number. The '**REG**' column specifies the number of register numbers per item.

NOTE: When using a third party **MMI** or **SCADA** software package please be aware that you may have to **offset** each of the SSGRR register address by adding **one**. This is because most packages are assuming that Modbus RTU is communicating to a PLC (Programmable Logic Controller) which uses **zero** as the first legitimate register assignment, while humans think of **one** as the first legitimate register address. Using Intellution's "The FIX" MMI software, the register assignments had to be offset by one. An example: To read the status of **ALARM 11** Actuator in Section 00 (register address 00101) , you must use 00102. To read **Input Value 1** (register 01101) you must use register 01102).

 **TYPE** refers to the data type :

- **B** = Digital bit values one bit
- $I =$  Integer values two byte integer in the range of  $-32,767$  to  $+32,767$
- $L =$  Long Values four byte integer in the range of  $-2,147,483,647$  to  $+2,147,483,647$
- **T** = ASCII Text multiple byte ASCII text strings
- **F** = Floating Point values four byte floating point values in the range of +/- 1E-37 to +/- 1E+37

**C** = Choice - Please refer to the appropriate CHOICE table in Appendix B. All choice values are sent as an integers. The 'Applicable Choice Table/ Notes' column contains the choice table identifier.

In sections 00 and 01, the **'WRT** column specifies if the item can be written to  $(y = \text{always}, s = \text{depending on})$ system state). In sections other than 00 and 01, all other items can be written to unless otherwise specified.

Section numbers 9, 12, and those greater than 37 are reserved for future use.

 Section 00 items are all bit values, which are read as bits and written as a byte of 00 or FF in Hex. See examples on page 20.

 Section 01 items are all type **F** (4 byte floating point) except for timers and totals which are type **L** (4 byte long).

**Section 00: Actuator Values** : Section 00 items are all bit values, which are read as bits and written as a byte of 00 or FF. See example below.

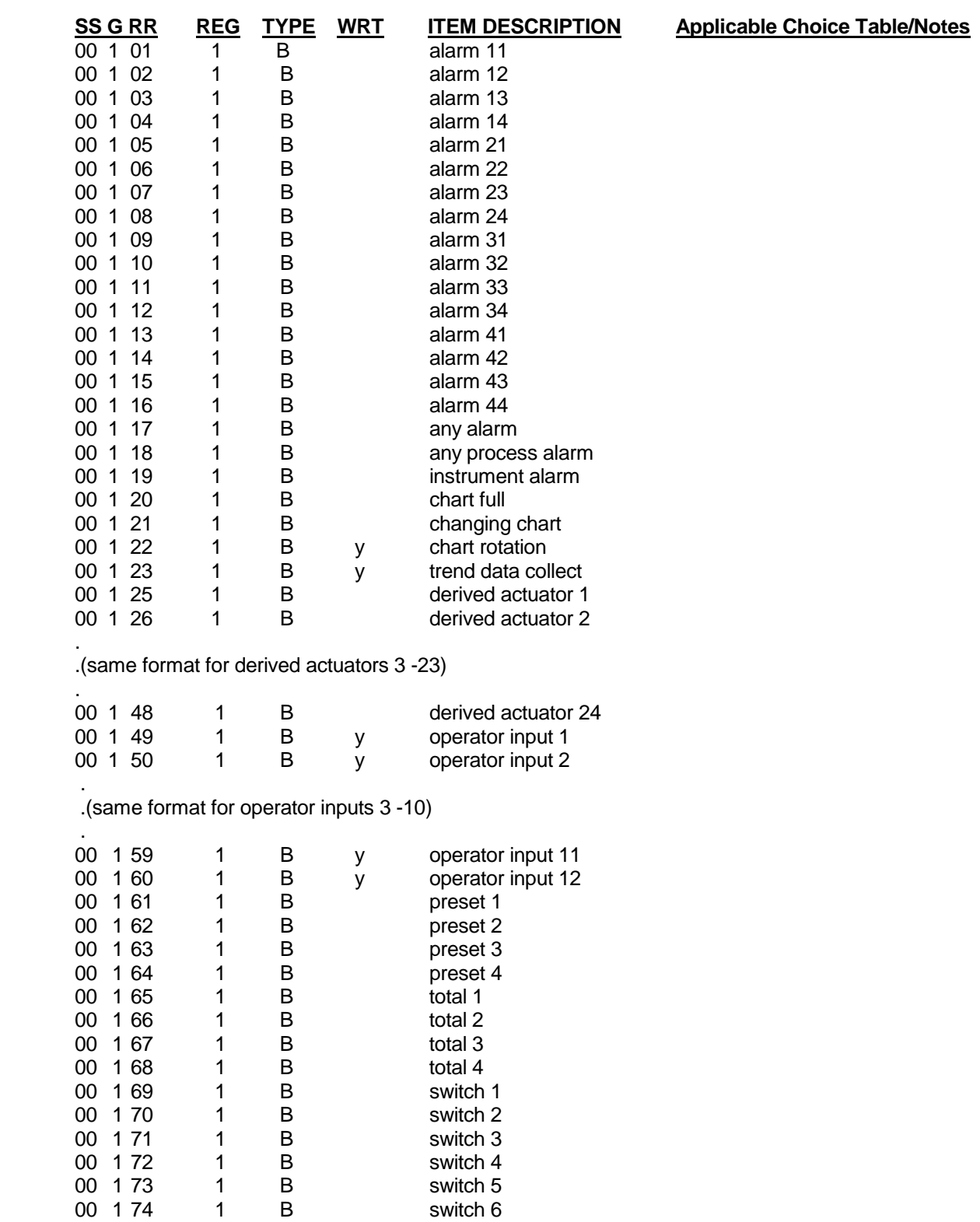

# **Section 00: Actuator Values – Continued**

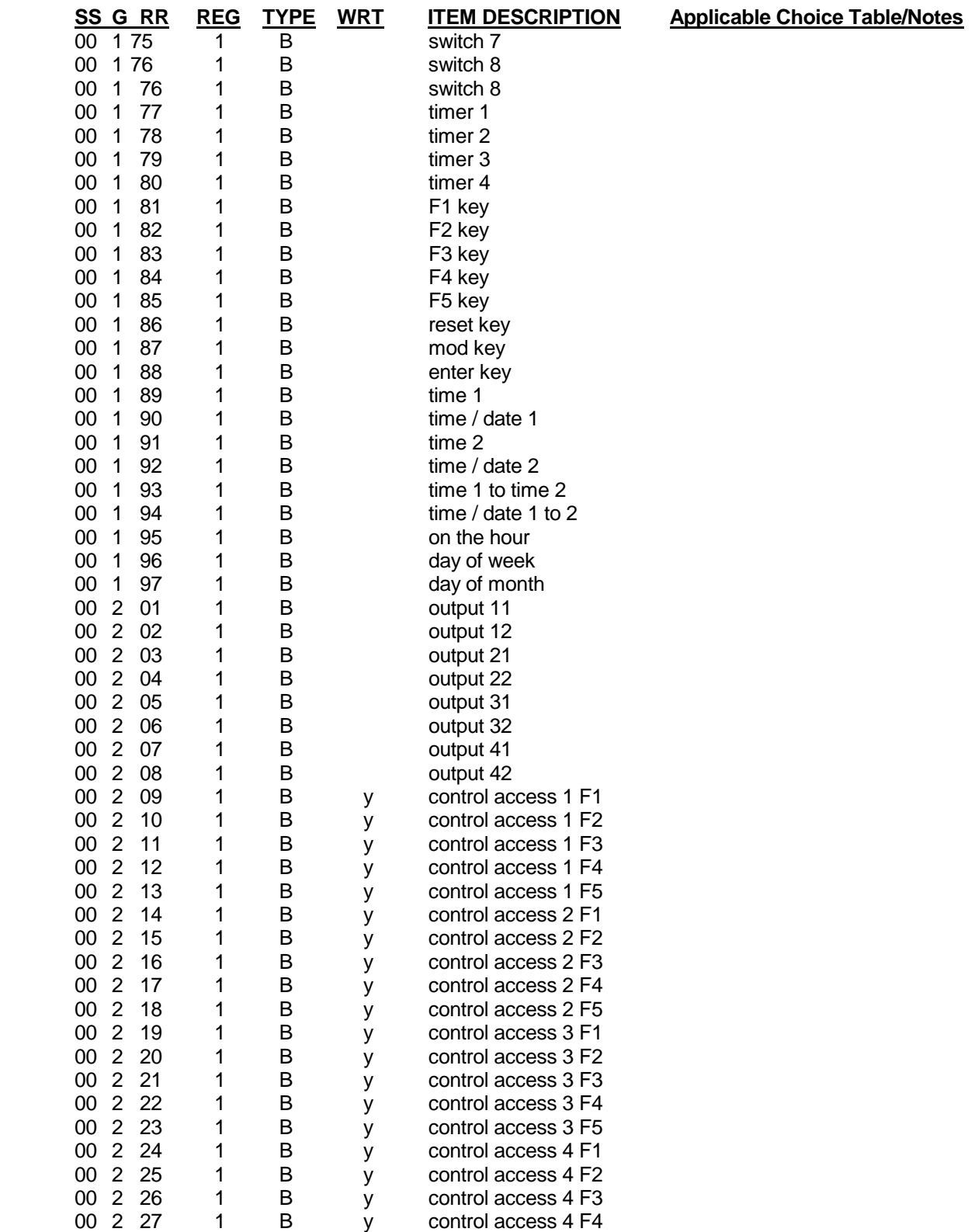

# **Section 00: Actuator Values – Continued**

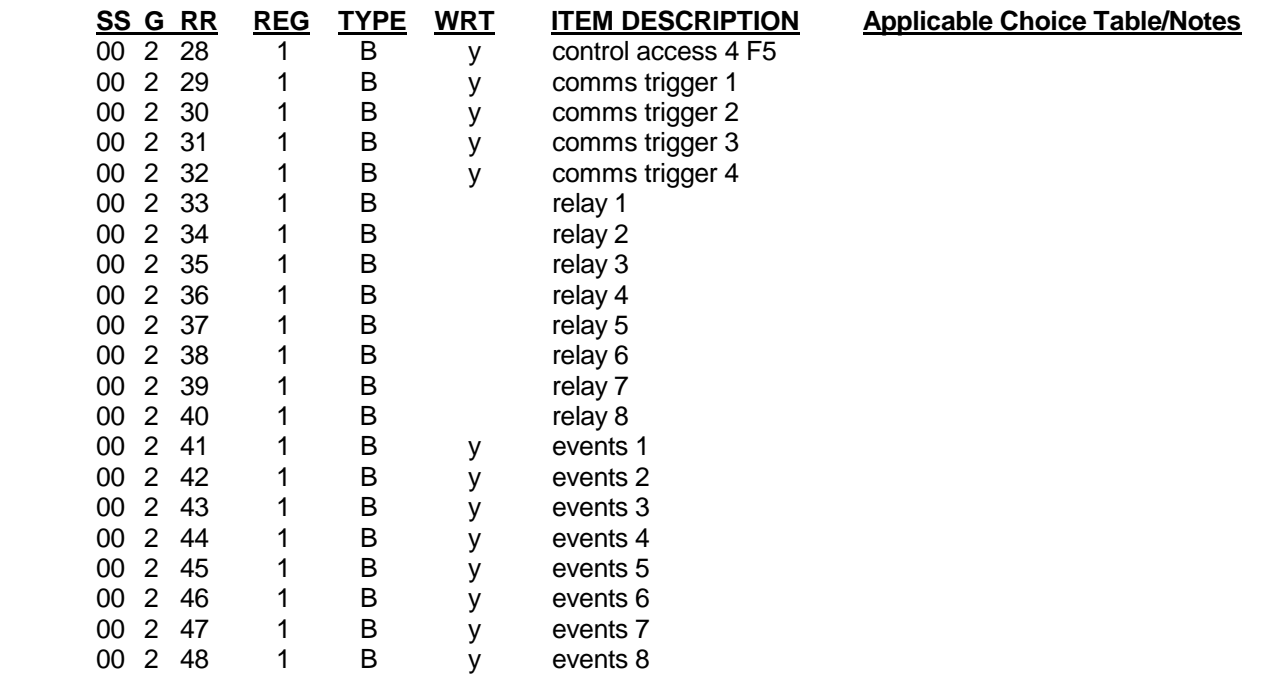

**Section 01: Real Time Values :** Section 01 items are all type **F** (4 byte floating point) except for timers and totals which are type **L** (long 4 byte).

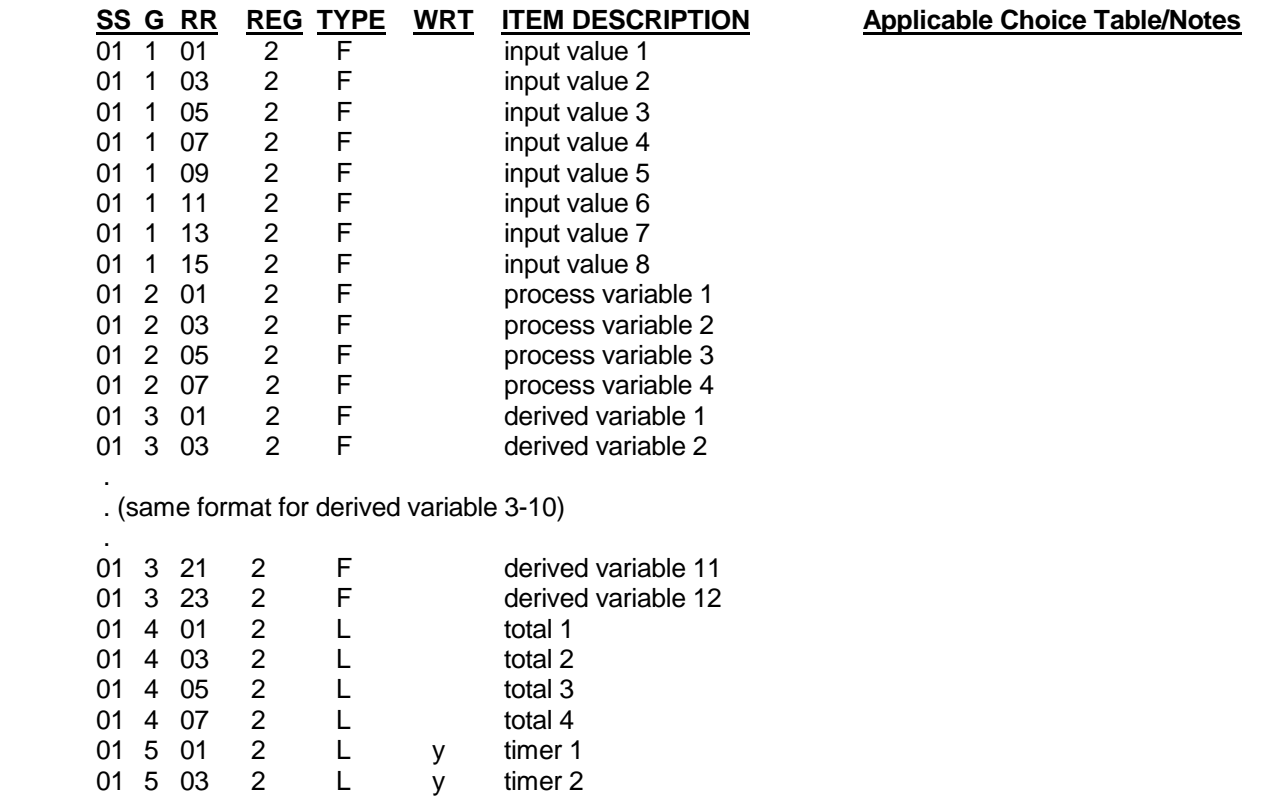

### **Section 01: Real Time Values – Continued**

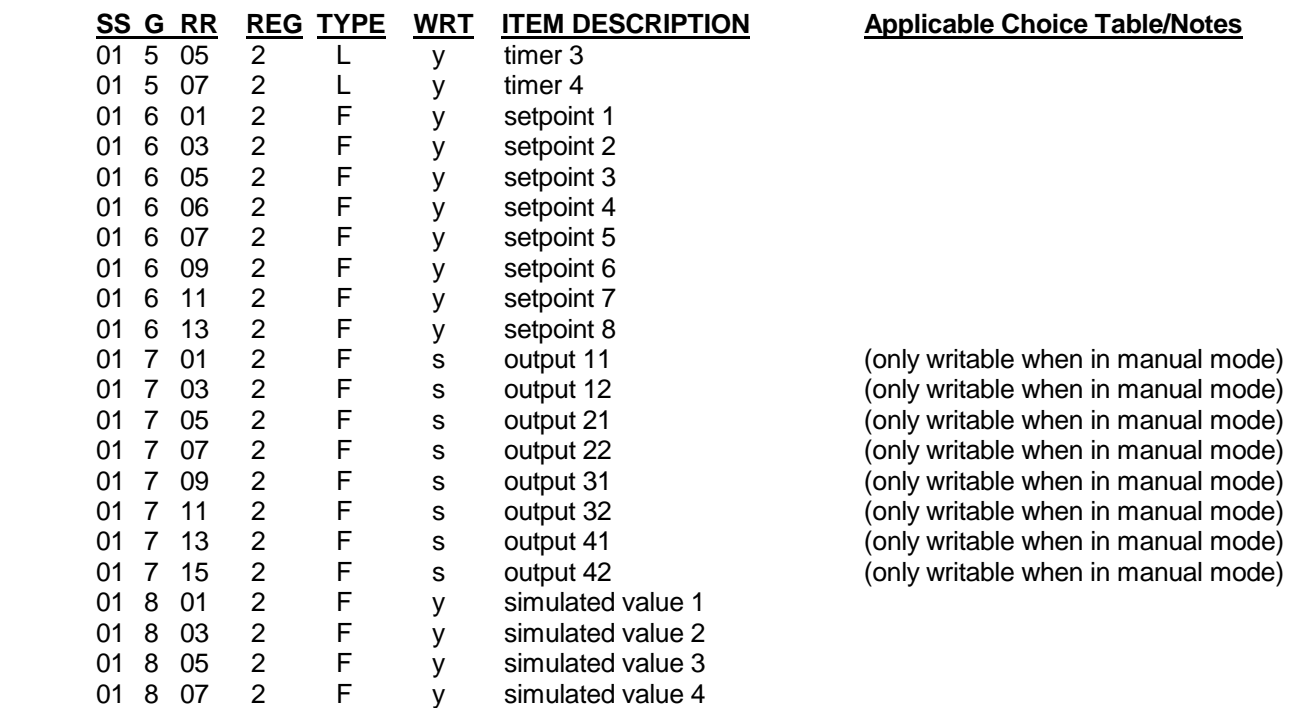

**Most of the following registers will NOT be used if you are using a MMI program for communications. The most applicable are the Real Time Values in Section 01. The other registers are more for configuration. \* Please see NOTE about MMI/SCADA software on page 19.** 

#### **Section 02: Display**

#### **SS G RR REG TYPE ITEM DESCRIPTION Applicable Choice Table/Notes**

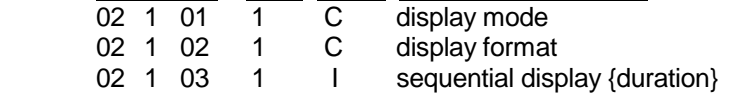

#### **Section 02: Model & Revision**

#### **SS G RR REG TYPE ITEM DESCRIPTION Applicable Choice Table/Notes**

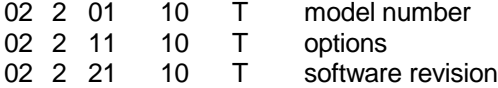

#### **Section 02: Enables & Passwords**

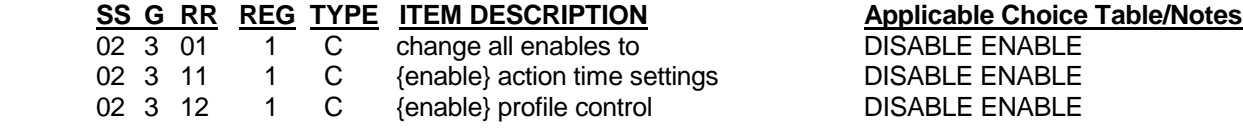

# DISPLAY MODE DISPLAY STRATEGY

(Private label special parameter) (read only)

# **Section 02: Enables & Passwords – Continued**

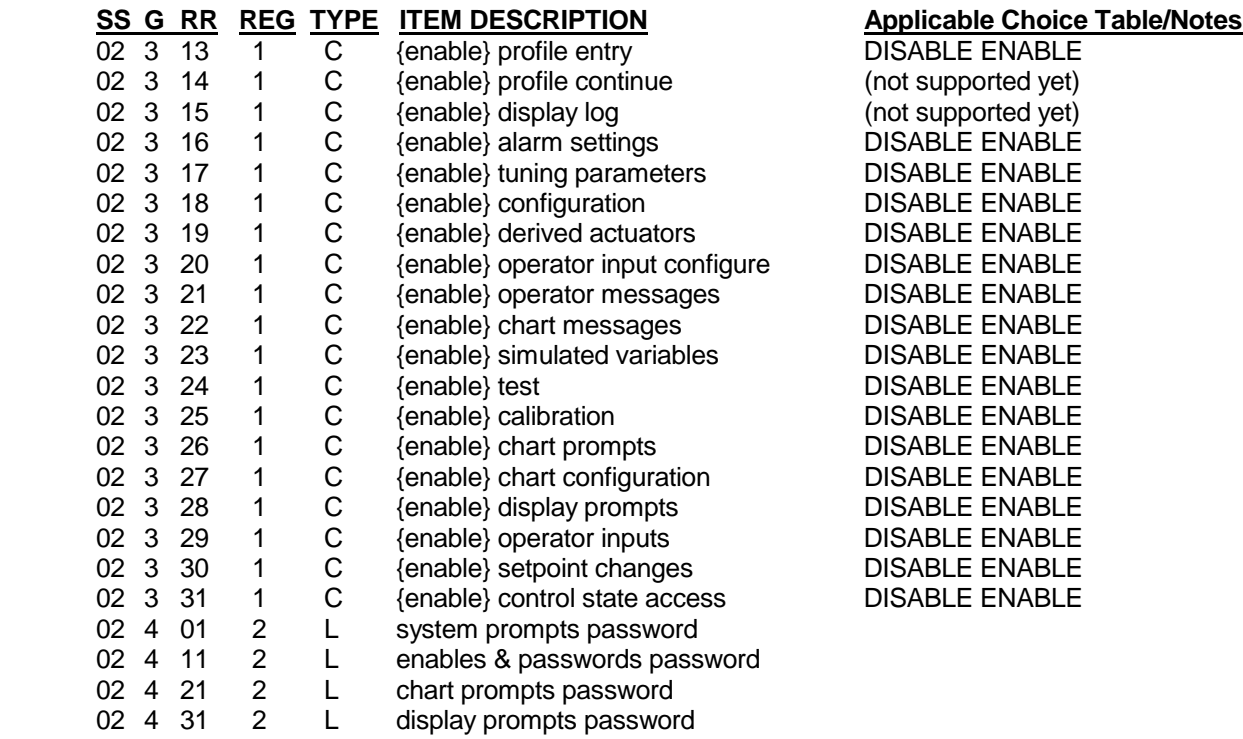

# **Section 03: Action Time Settings**

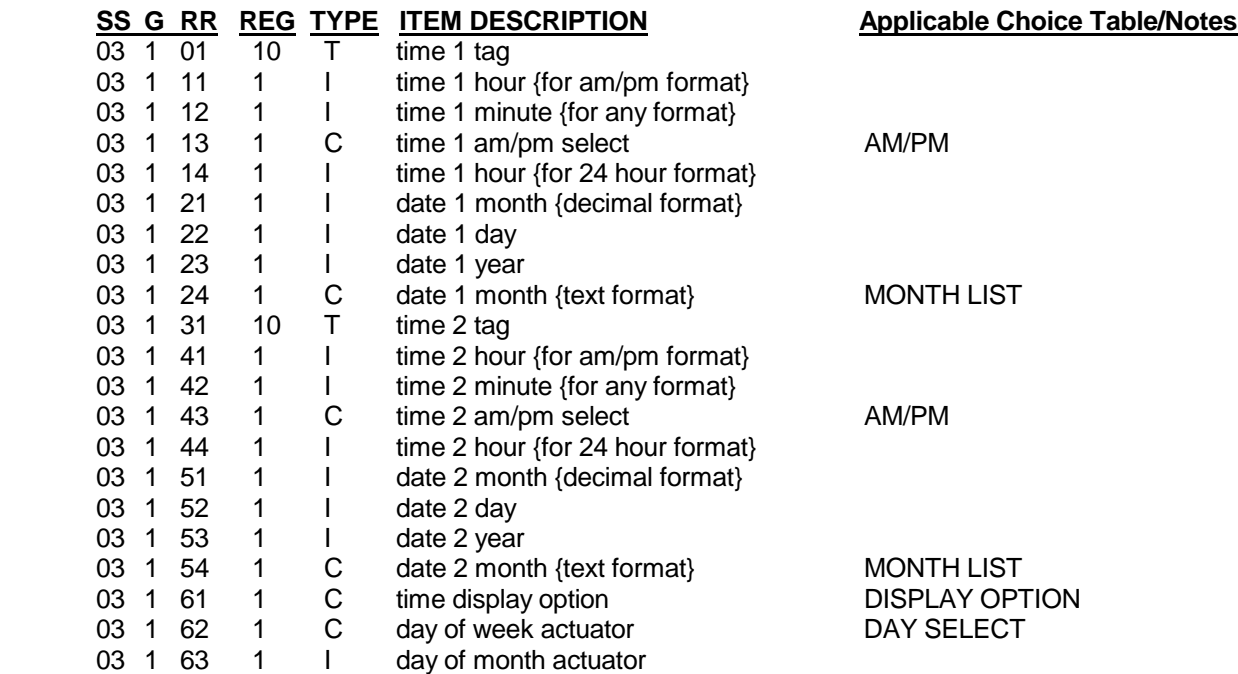

**Section 04: Alarm Settings:** In this section, group (n) is used to denote the PV number 1 to 4.

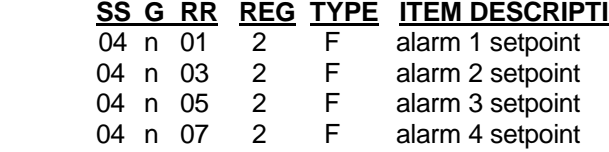

**CON EXECUTE:** Applicable Choice Table/Notes

**Applicable Choice Table/Notes** 

**Section 05: Tuning:** In this section, the group (n) is used to denote the controller number, 1 to 4.

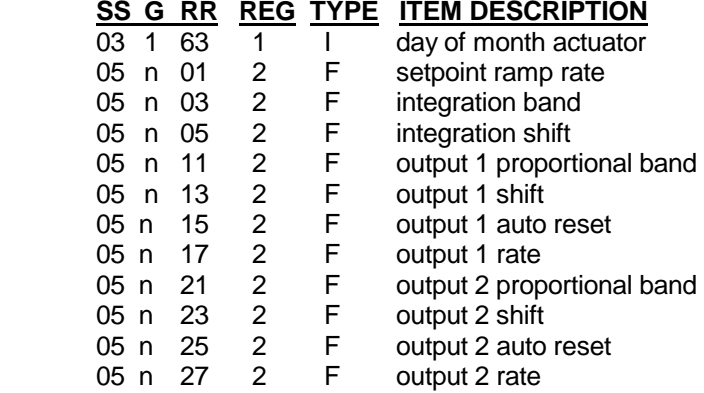

**Sections 06, 07: Constants** In this section there are 12 Constants (CV1 - CV12). The group (G) is used to denote the constant number (1-12) and since groups can only be from 1 to 9 the Section or **SS = 06**  is used to denote Constants CV1 through CV9, and **SS = 07** is used to denote CV10, CV11, and CV12**.** 

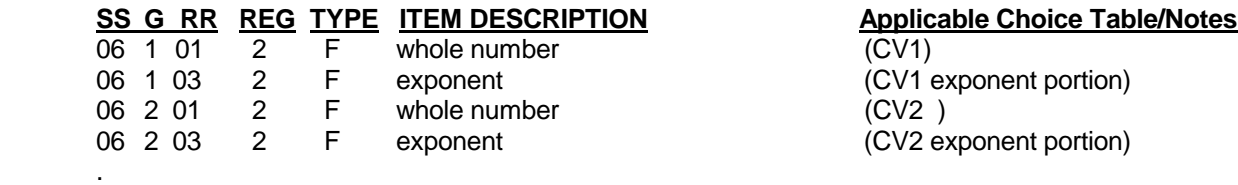

. (same format for CV3-CV8)

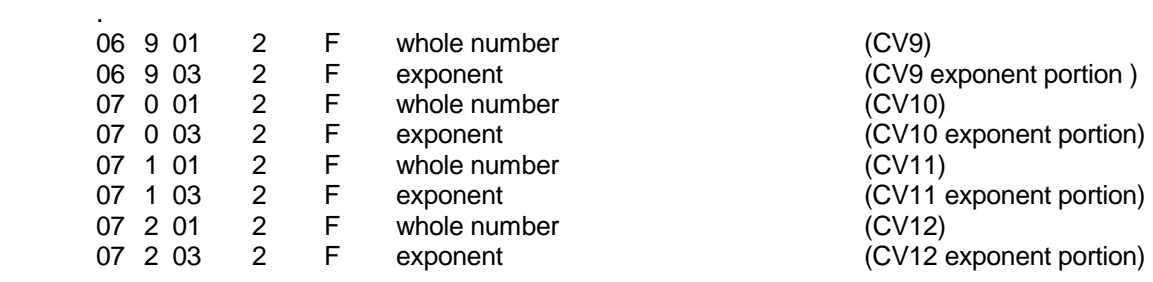

**Section 08: Timers** In this section, the group (n) is used to denote the timer number 1 to 4.

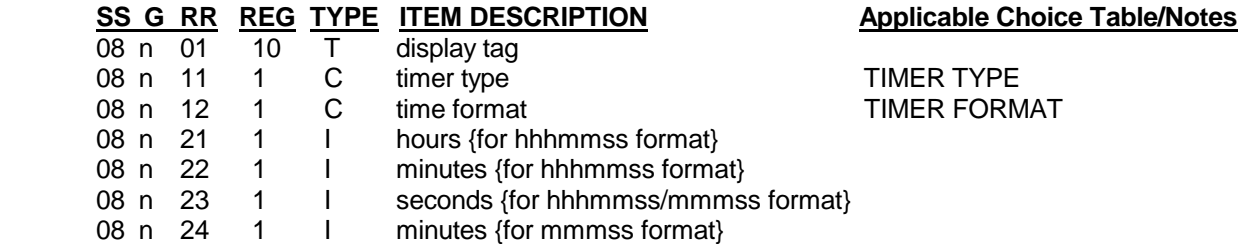

# **Section 08: Timers – Continue**

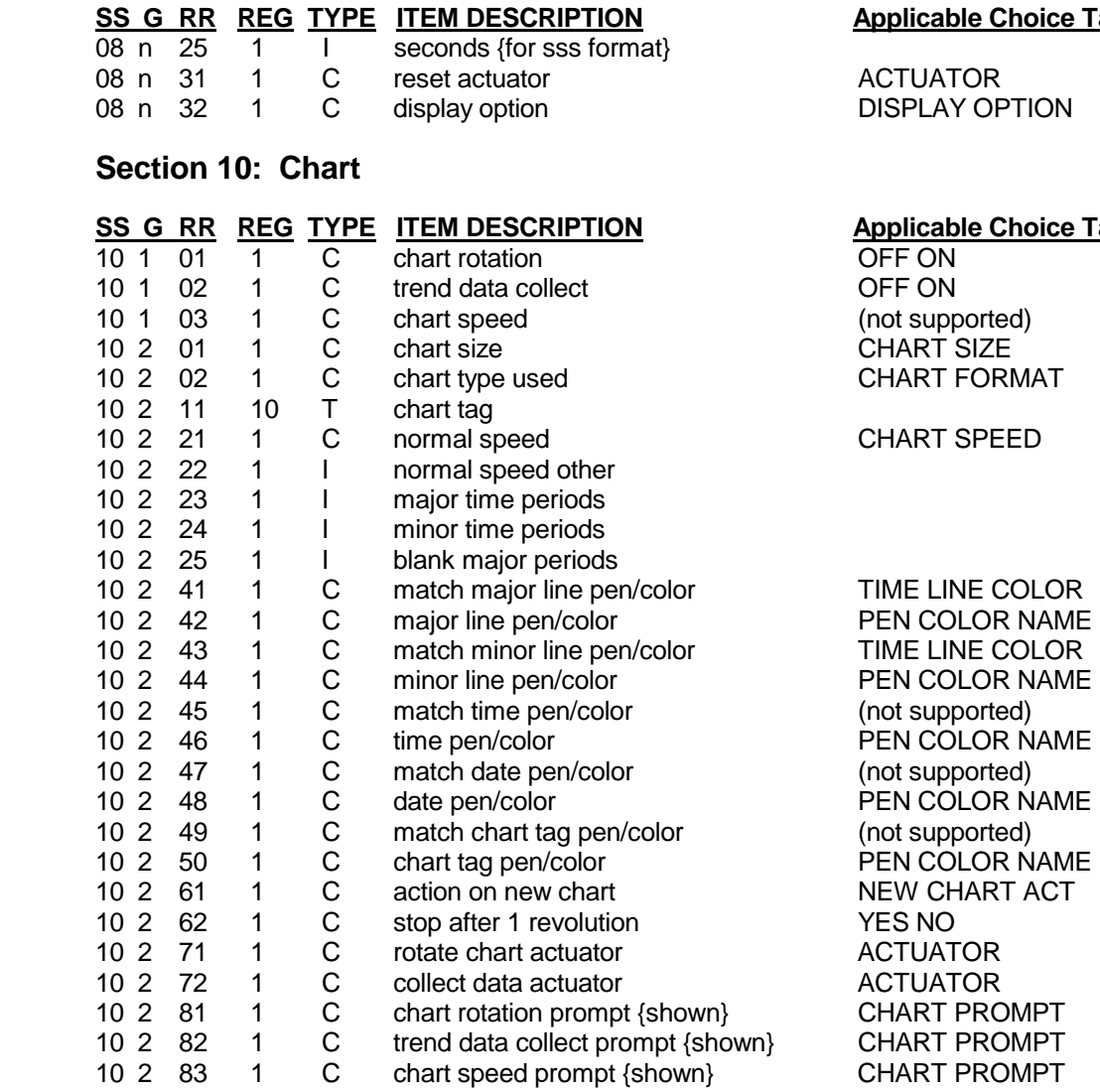

**Section 11: Inputs** In this section, the group (n) is used to denote the input number 1 to 8.

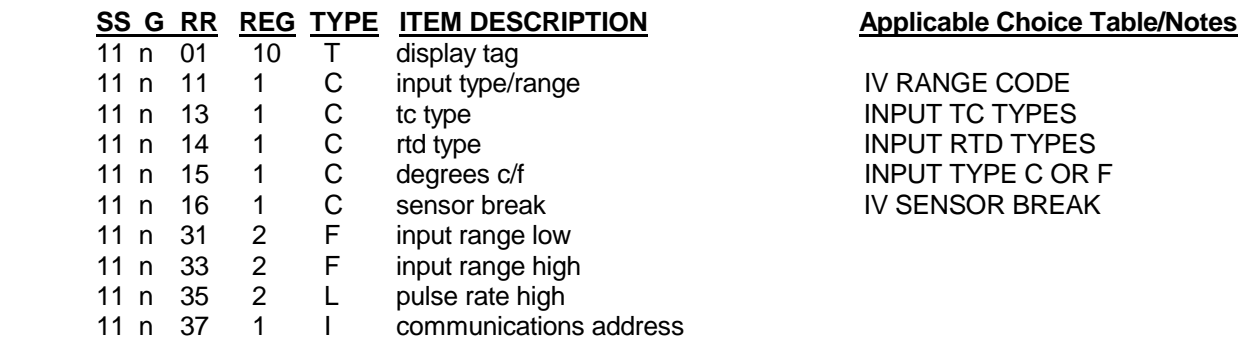

11 n 38 1 I communications register

#### **hoice Table/Notes**

#### **hoice Table/Notes**

VERSACHART MODBUS RTU PROTOCOL MANUAL 26

# **Section 11: Inputs – Continued**

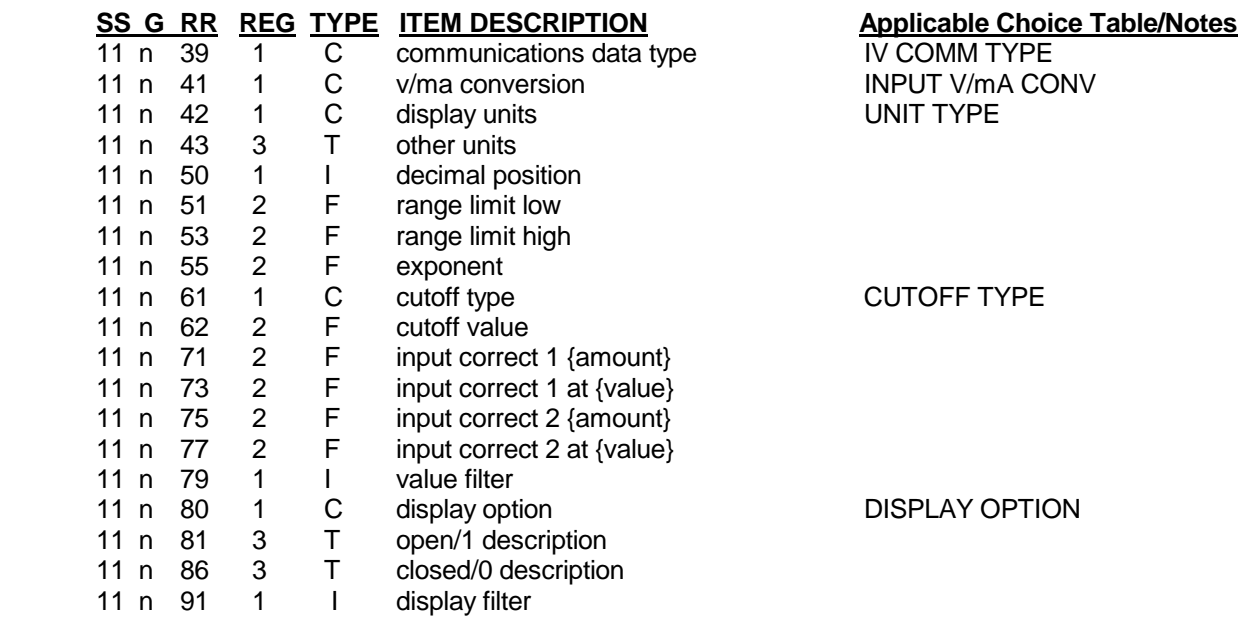

**Section 13: Custom Curves** In this section, the group (n) is used to denote custom curve 1 to 4.

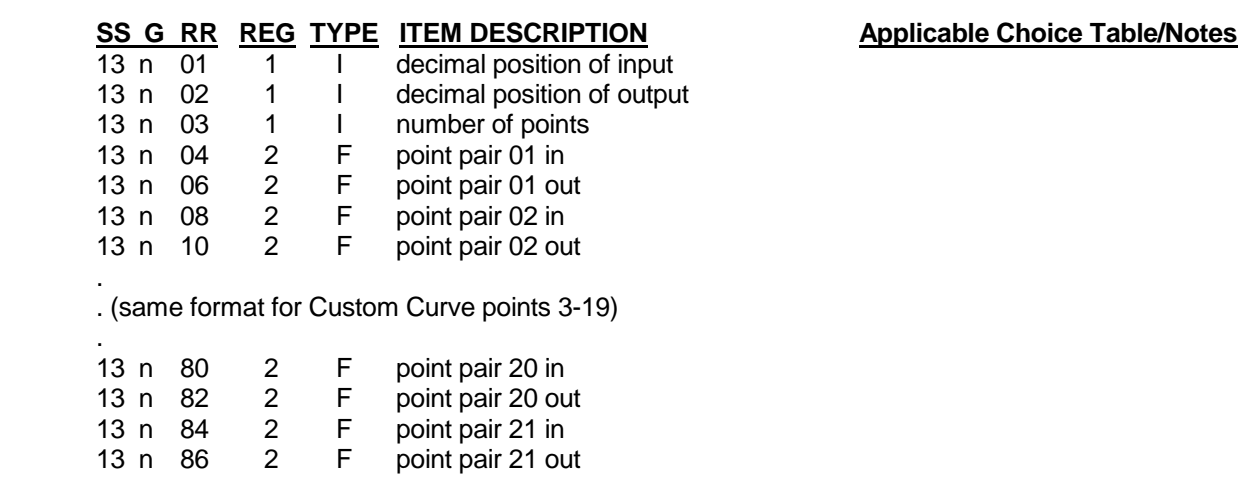

**Sections 14, 15: Derived Variables** In this section there are 12 Derived Variables (DV1-DV12). The group (G) is used to denote the derived variable number (1-12) and since groups can only be from 1 to 9 the Section or **SS** = **14** is used to denote DV1 through DV9, and **SS** = **15** is used to denote DV10, DV11, and DV12. **Constants** in **Section 6, 7** show a detailed example of the format on page 25.

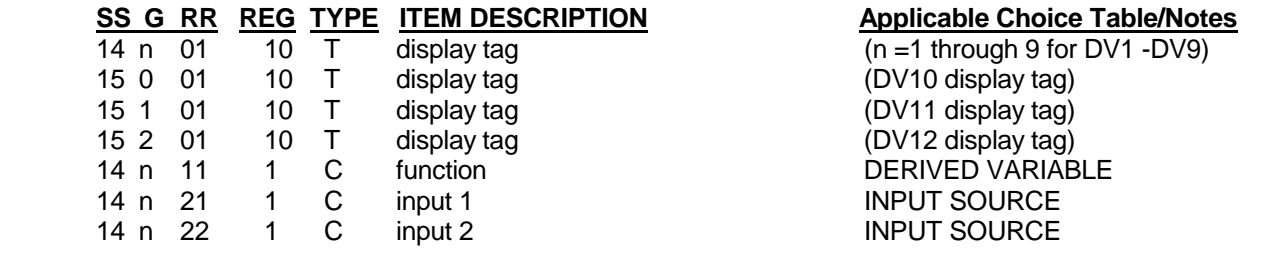

# **Sections 14, 15: Derived Variables – Continued**

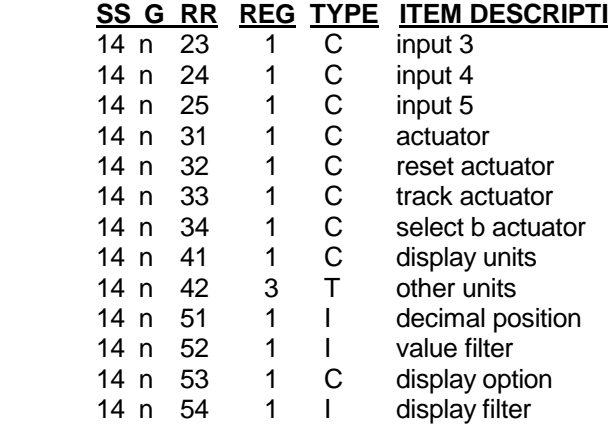

**FION EXAMPLE Applicable Choice Table/Notes** 

**INPUT SOURCE** INPUT SOURCE INPUT SOURCE ACTUATOR ACTUATOR ACTUATOR ACTUATOR UNIT TYPE

DISPLAY OPTION

**Section 16: Process Variables** In this section, the group (n) is used to denote the PV 1 to 4.

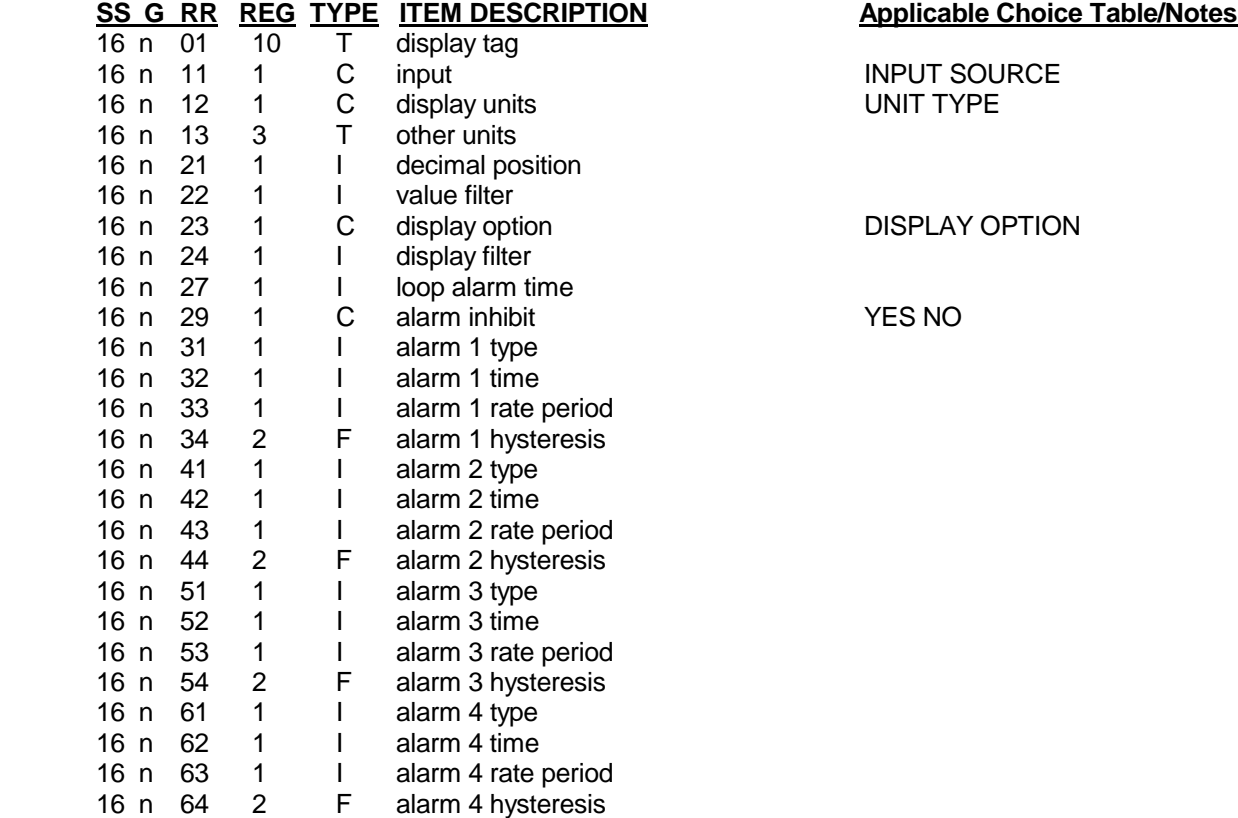

**Section 17: Recorders** In this section, the group is used to denote the recorder number 1 to 4.

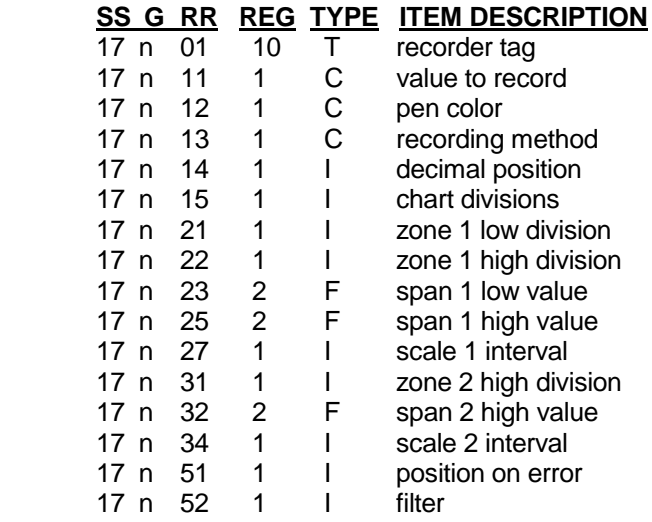

**Applicable Choice Table/Notes** 

INPUT SOURCE PEN COLOR NAME RECORD METHOD

**Section 18: Totalizers** In this section, the group is used to denote the totalizer number 1 to 4.

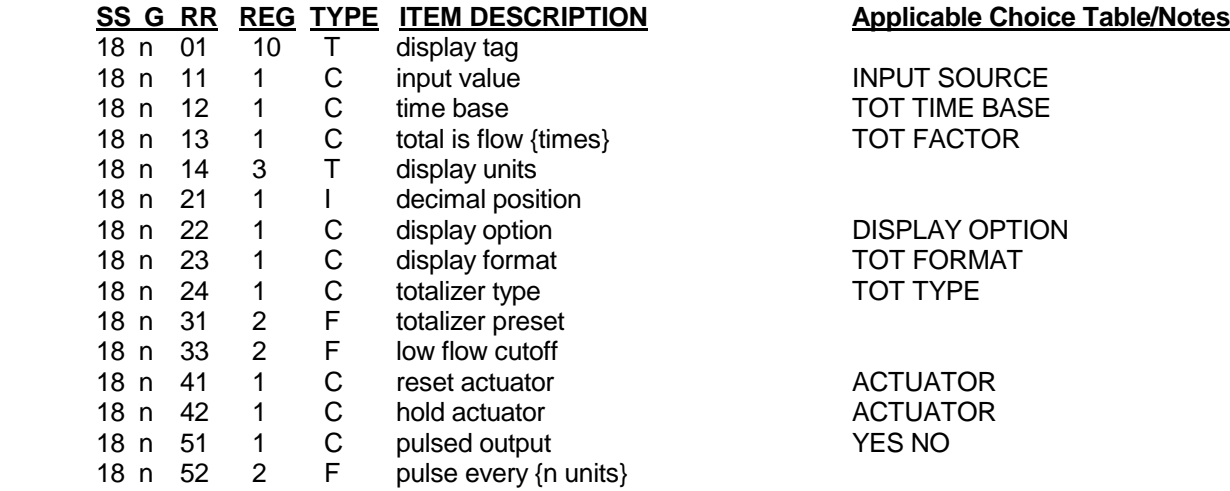

**Section 19: Controllers** In this section, the group is used to denote the controller number 1 to 4.

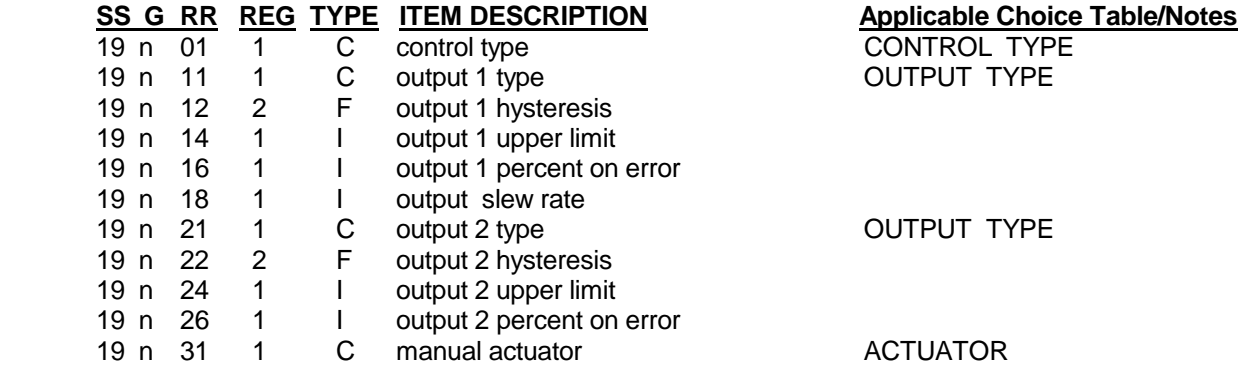

### **Section 19: Controllers – Continued**

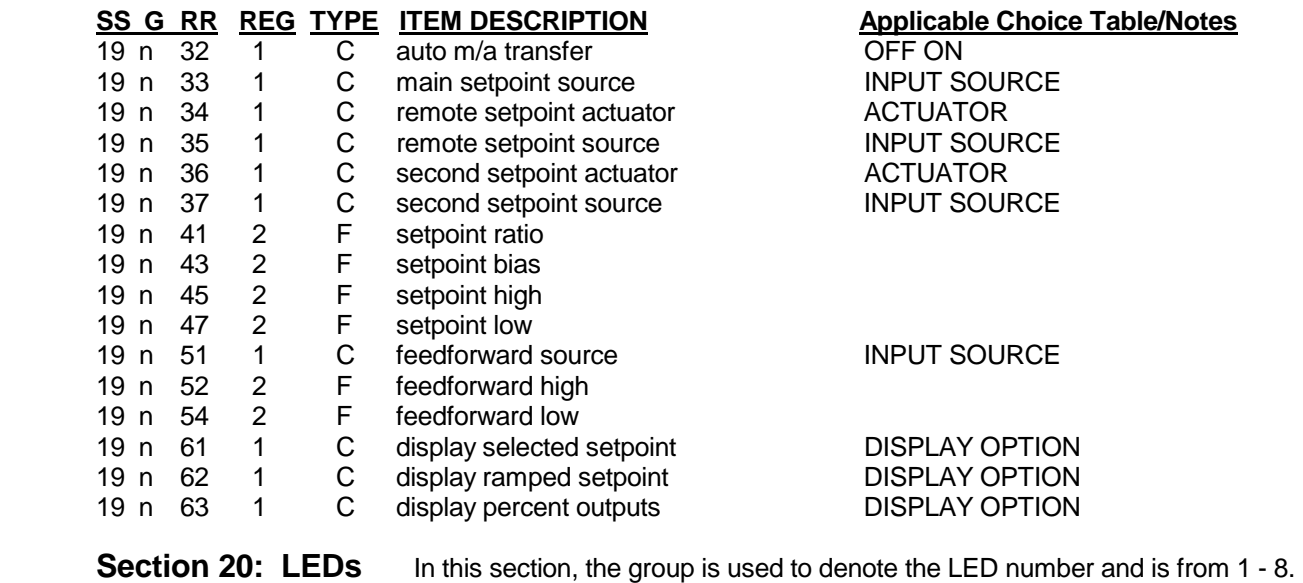

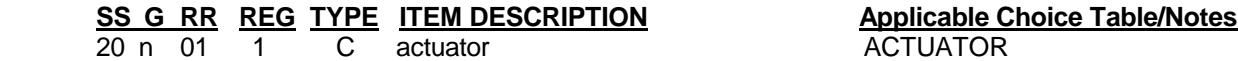

**Section 21: Relays** In this section, the group is used to denote the relay number and is from 1-8.

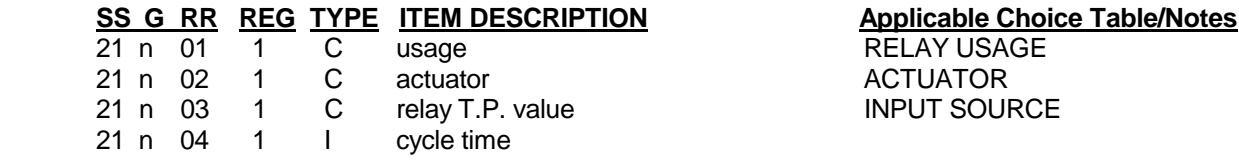

**Section 22: Setpoints** In this section, the group is used to denote the controller number 1-4

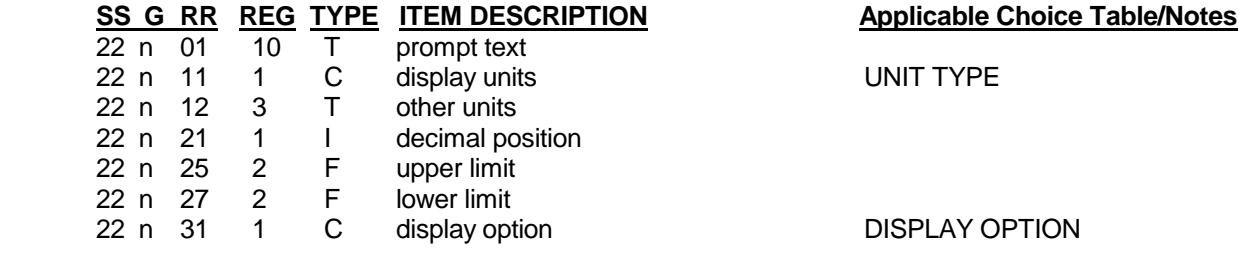

**Section 23: Current Outputs** In this section, the group is used to denote the current output 1 to 4.

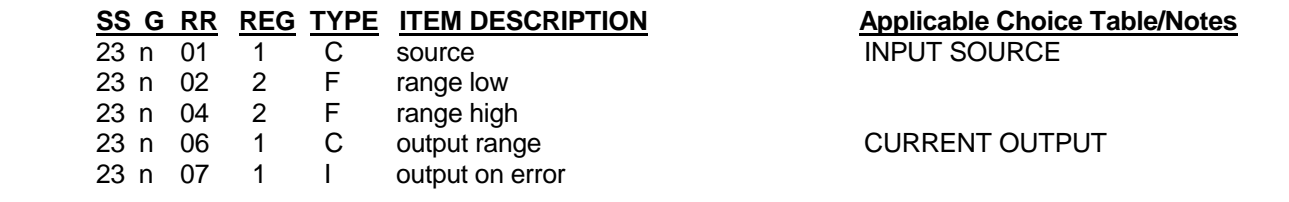

# **Section 25: Instrument Settings**

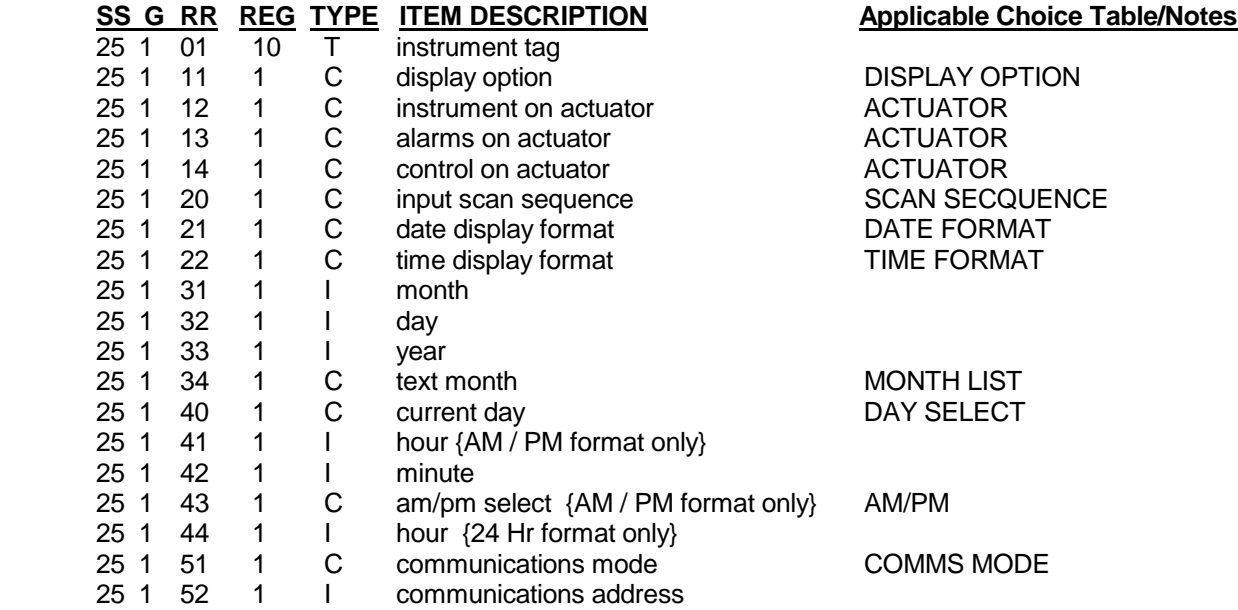

 **Sections 26, 27, 28: Derived Actuators** In this section there are 24 Derived Actuators (DA1- DA24). The group (G) is used to denote the DA (1-24) and since groups can only be from 1 to 9 the Section or **SS** = **26** is used to denote DA1 through DA9, **SS** = **27** is used to denote DA10-DA19, and **SS** = **28** is used to denote DA20-DA24. Each DA can have up to 24 items, and are selected by the **RR,** and using **Appendix B** for DA choice values.

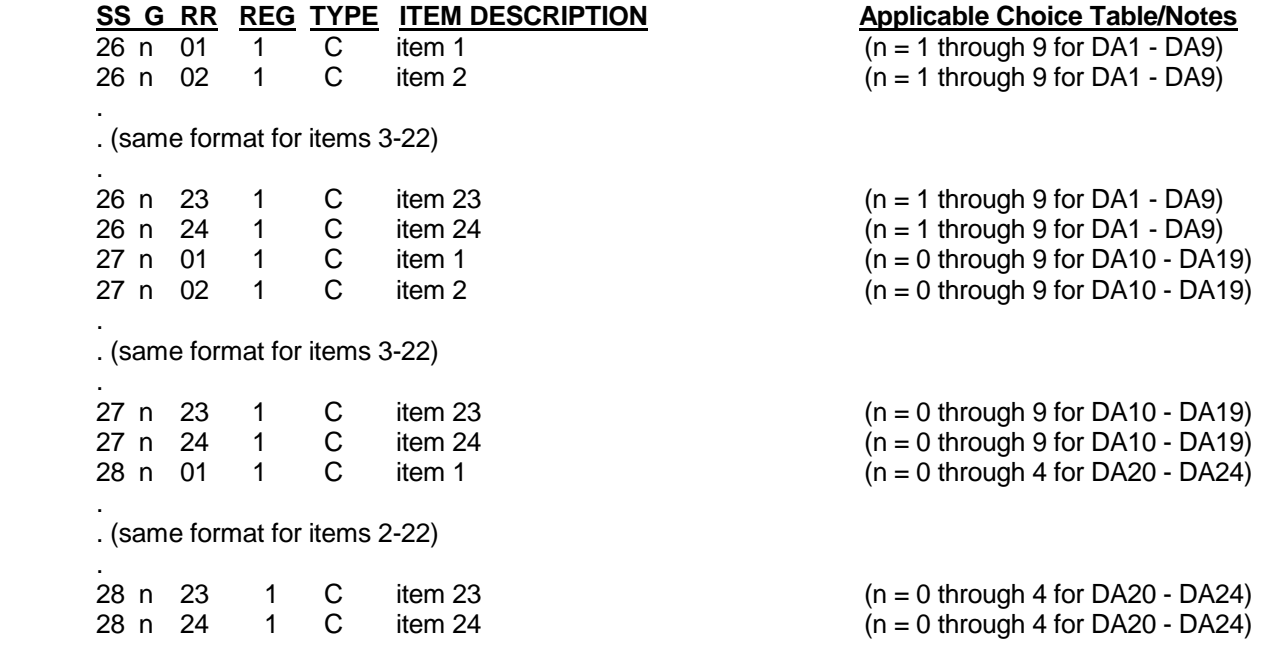

**Sections 29, 30: Operator Inputs** In this section there are 12 OI (OpIn1-OpIn12). The group (G) is used to denote the OI (1-12) and since groups can only be from 1 to 9 the Section or **SS** = **29** is used to denote OI 1-9, and  $SS = 30$  is used to denote OI 10, OI 11, and OI 12.

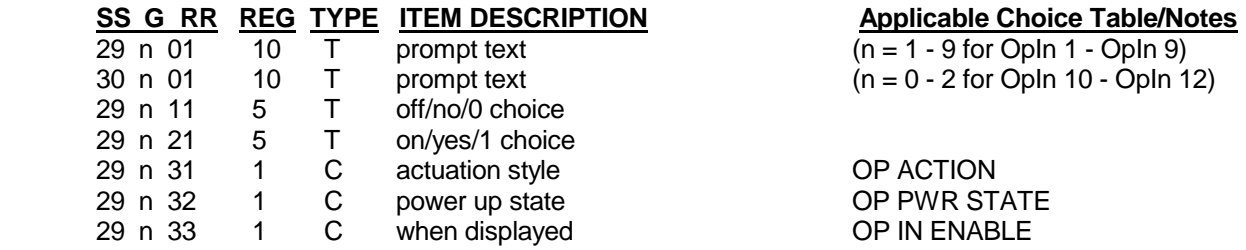

#### **Sections 31, 32: Operator Messages**

In this section there are 12 OM (OM 1-OM 12). The group (G) is used to denote the OM (1-12) and since groups can only be from 1 to 9 the Section or **SS = 31** is used to denote OM 1-9, and **SS = 32** is used to denote OM10, OM11, and OM12.

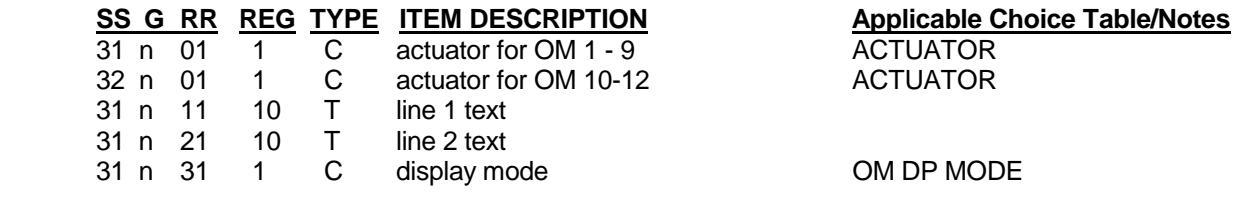

#### **Sections 33, 34: Chart Messages**

 In this section there are 12 Chart Messages (Chart Mess 1-Chart Mess 12). The group (G) is used to denote the Chart Message number (1-12) and since groups can only be from 1 to 9 the Section or **SS** = **33** is used to denote Chart Mess 1 through Chart Mess 9, and **SS** = **34** is used to denote Chart Mess 10, Chart Mess 11, and Chart Mess 12.

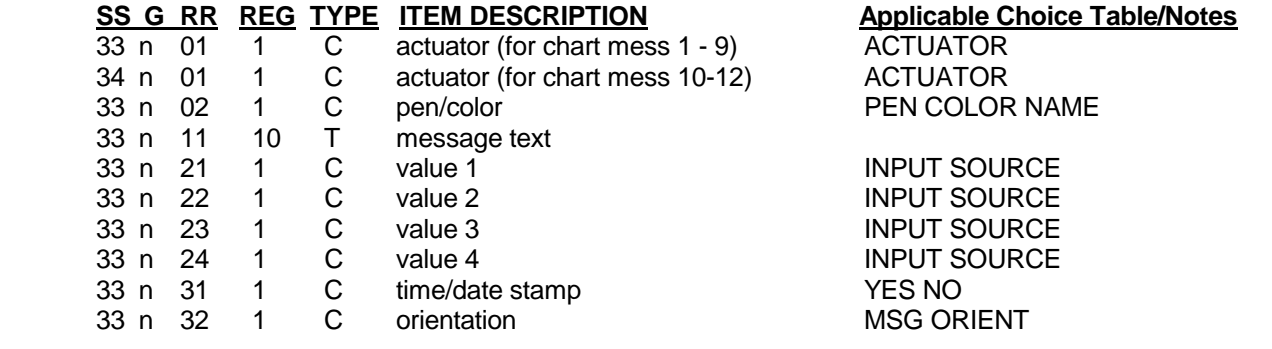

**Section 35: Simulated Variables** In this section, the group is used to denote the SV 1 to 4.

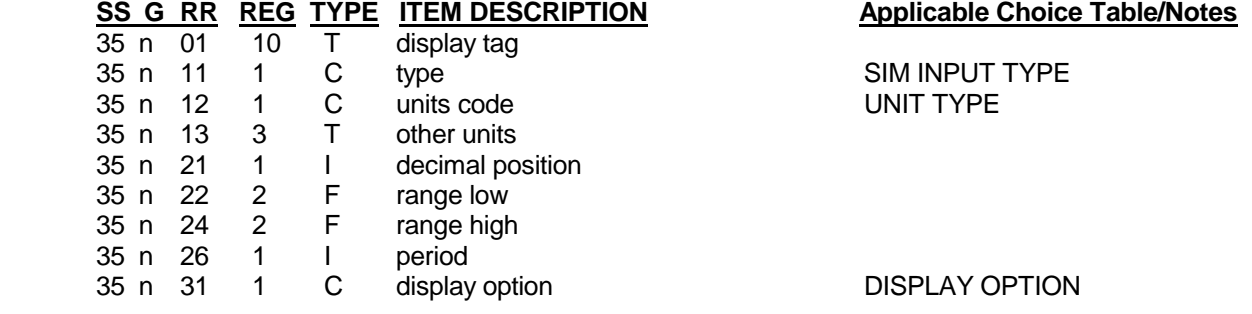

**Section 36: Control State Access** In this section, the group is used to denote the CTRLSA 1 to 4.

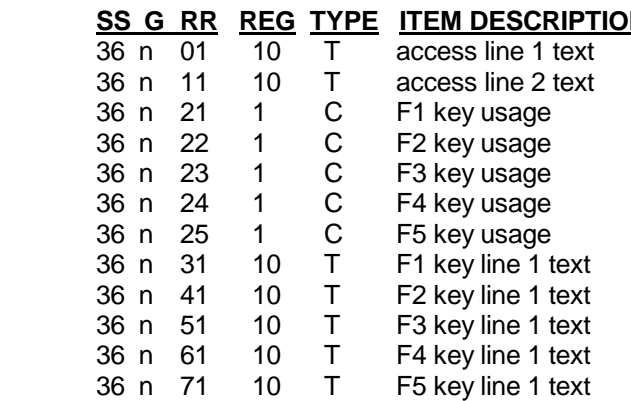

#### **N** Applicable Choice Table/Notes

F KEY USAGE F KEY USAGE F KEY USAGE **F KEY USAGE F KEY USAGE** 

**Section 37: Custom State Access** In this section, the group is used to denote the CUSTSA 1 to 4.

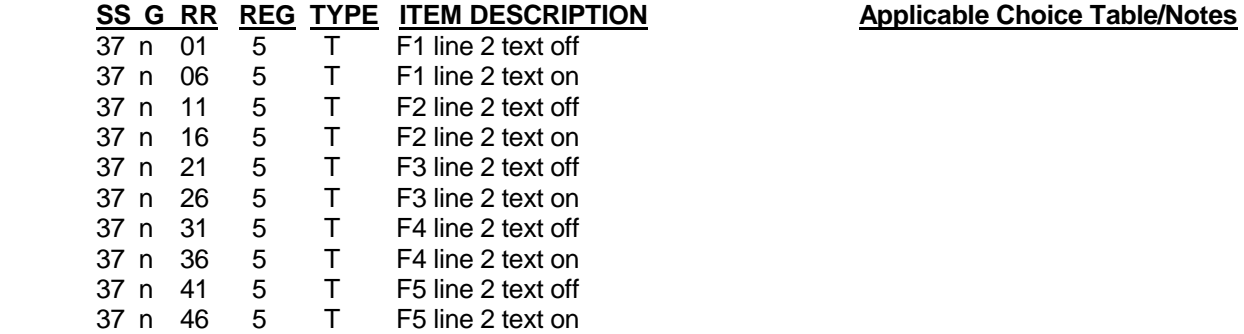

#### **Sections 38, 39: Profile Entry**

In this section there are 16 Profiles (Profiles 1-16). The group (G) is used to denote the Profile number (1-16) and since groups can only be from 1 to 9 the Section or **SS** = **38** is used to denote Profile 1-9, and **SS** = **39** is used to denote Profiles 10-16. Note the segments will be accessed in Section 41-56.

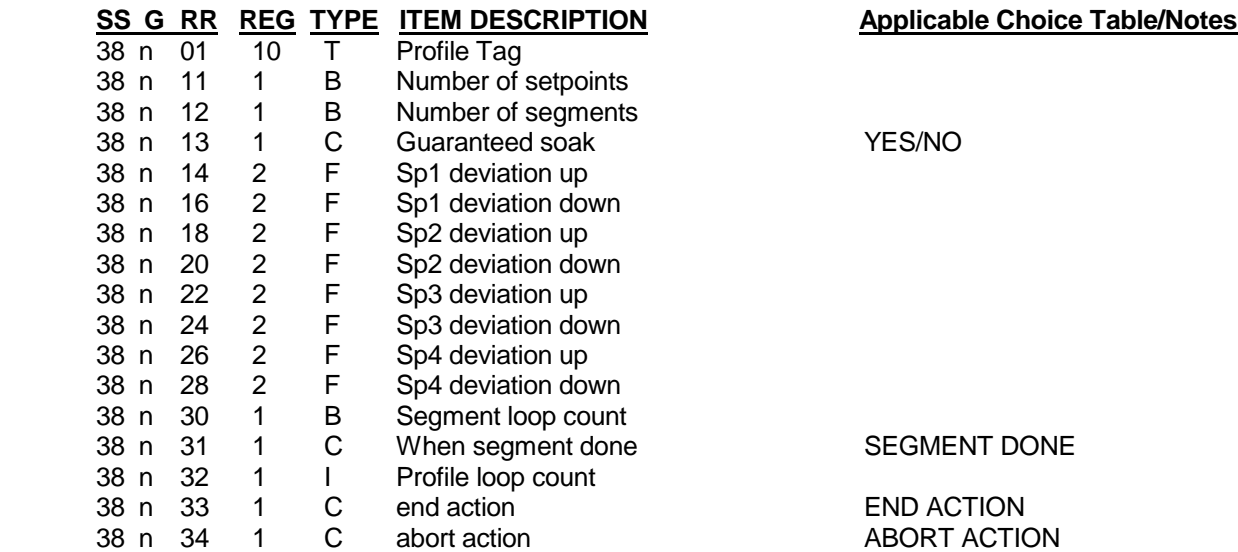

# **Sections 38, 39: Profile Entry**

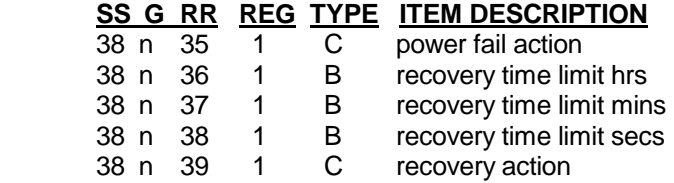

# **Sections 40: Profile Settings**

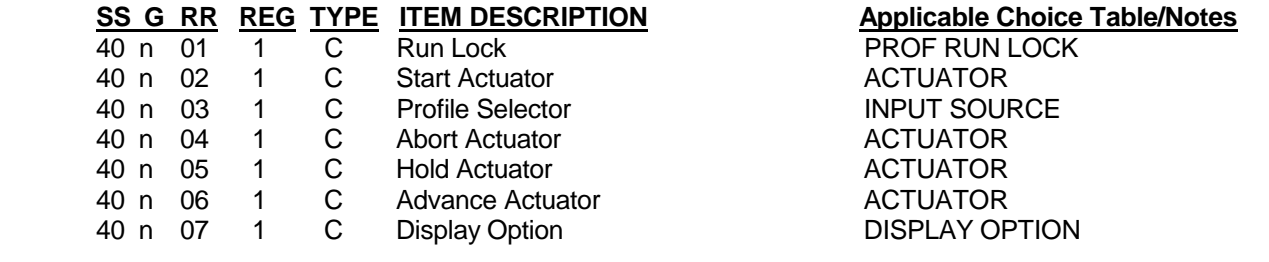

# **Sections 41: Profile 1 (Sections 42-56 for Profiles 2-16)**

Section 41- 56 represent profiles 1-16. Only register designations for section 41 are shown below. Section 42 – 56 have the same register identifiers (RR). The group (G) is used to denote the segment number (1-8).

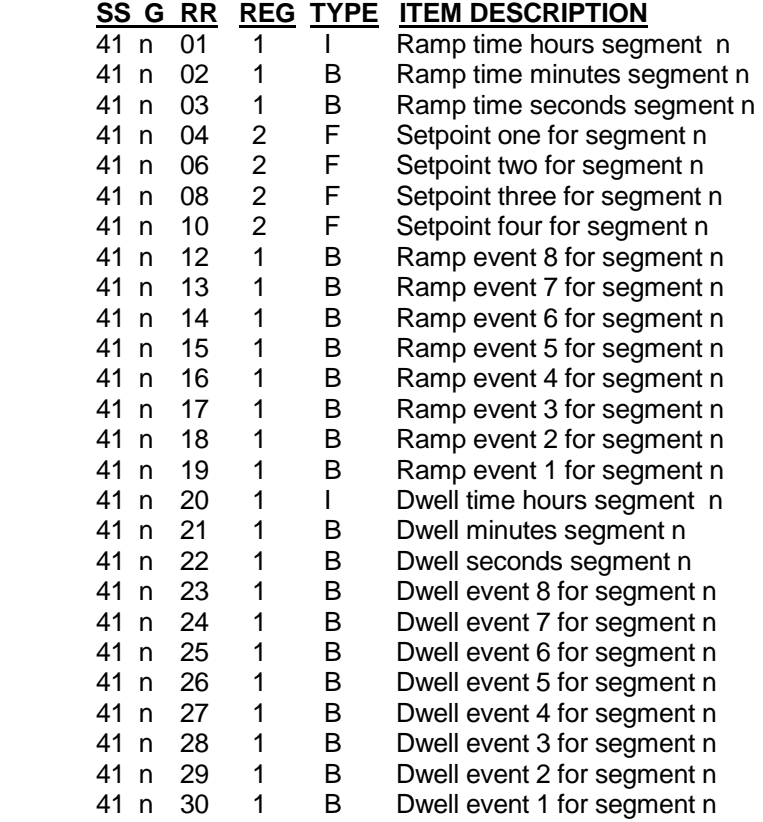

#### **Applicable Choice Table/Notes**

**Applicable Choice Table/Notes** 

**PWR FAIL ACTION** 

RECOVERY ACTION

# **Sections 57: Profile Control**

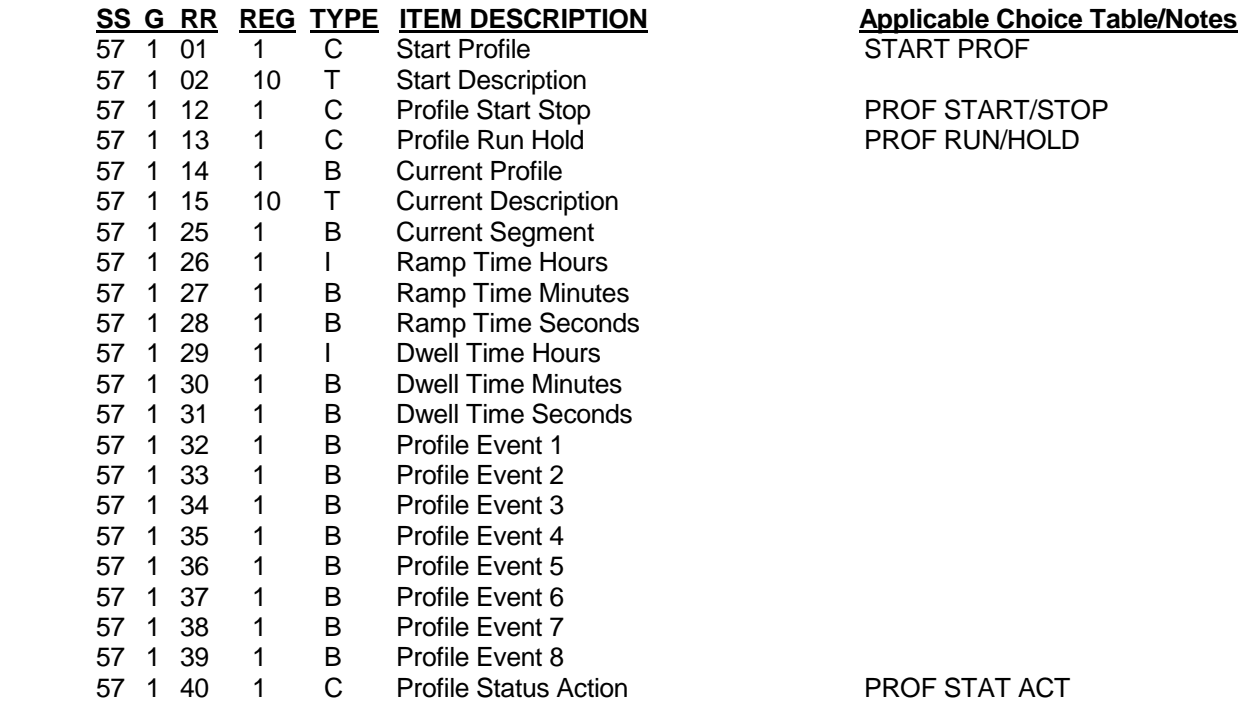

# *APPENDIX B - VersaChart Communications Choice Values*

These are the values to be sent to the instrument for the respective choices:

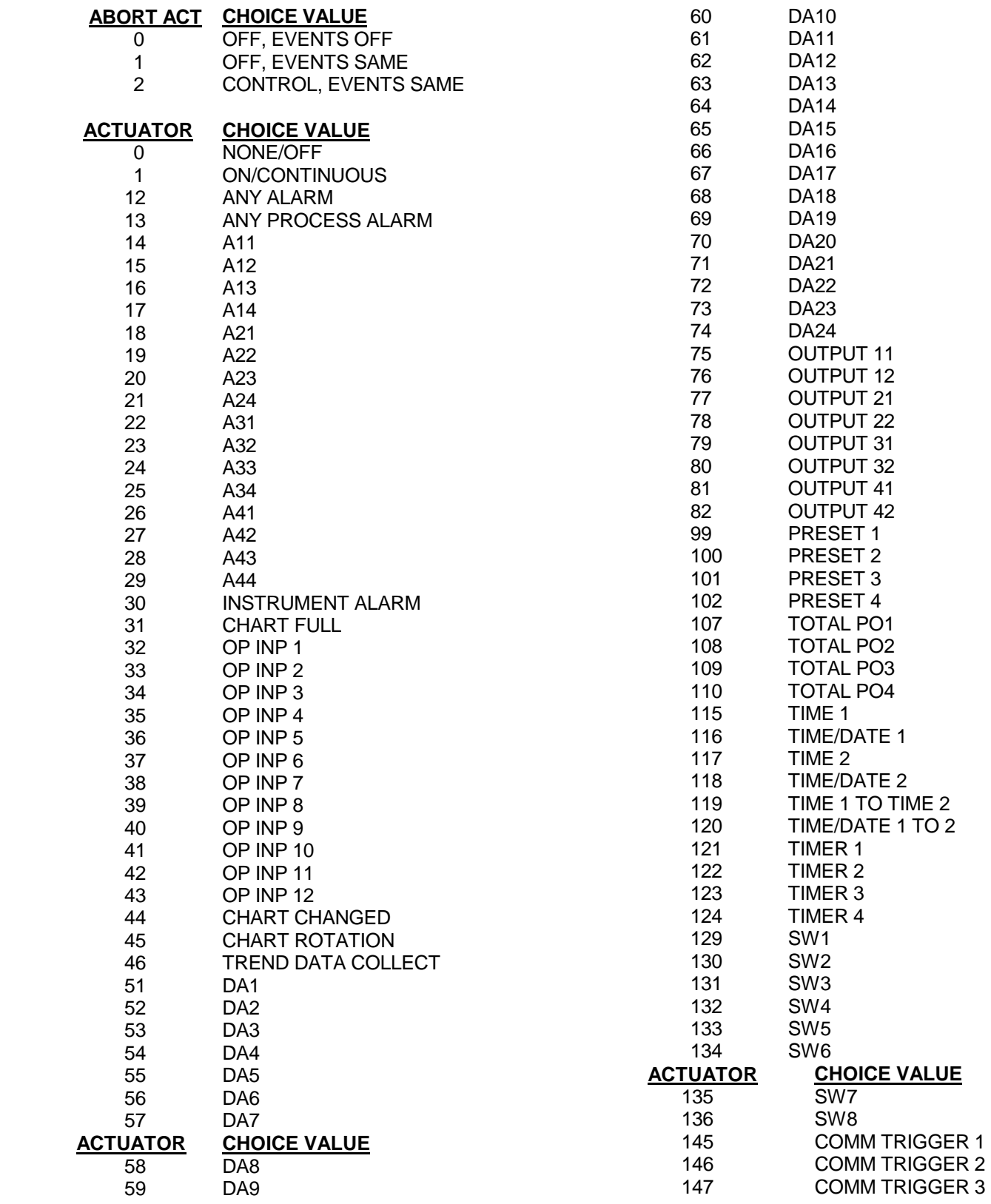

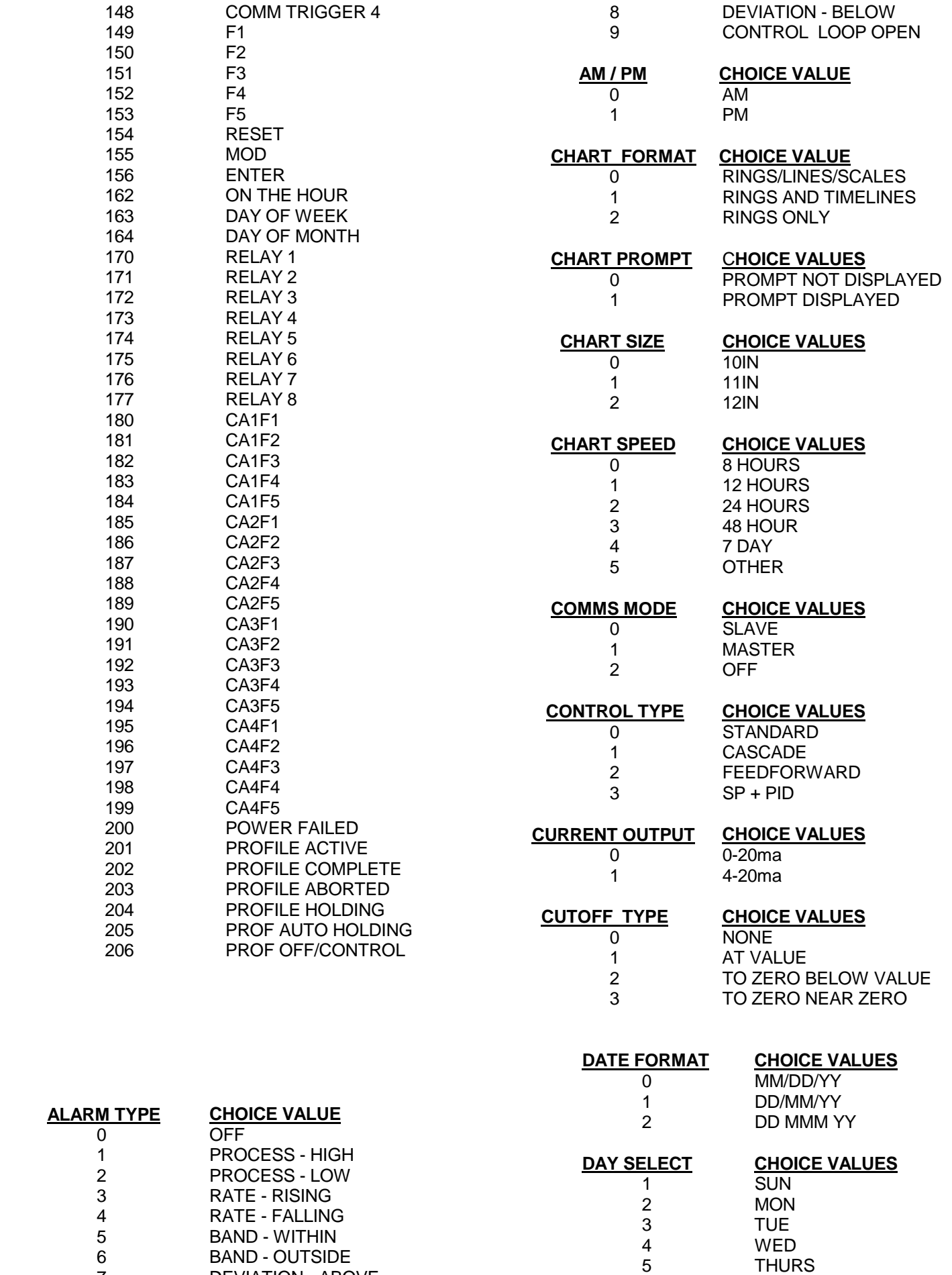

VERSACHART MODBUS RTU PROTOCOL MANUAL **37** 

7 DEVIATION - ABOVE

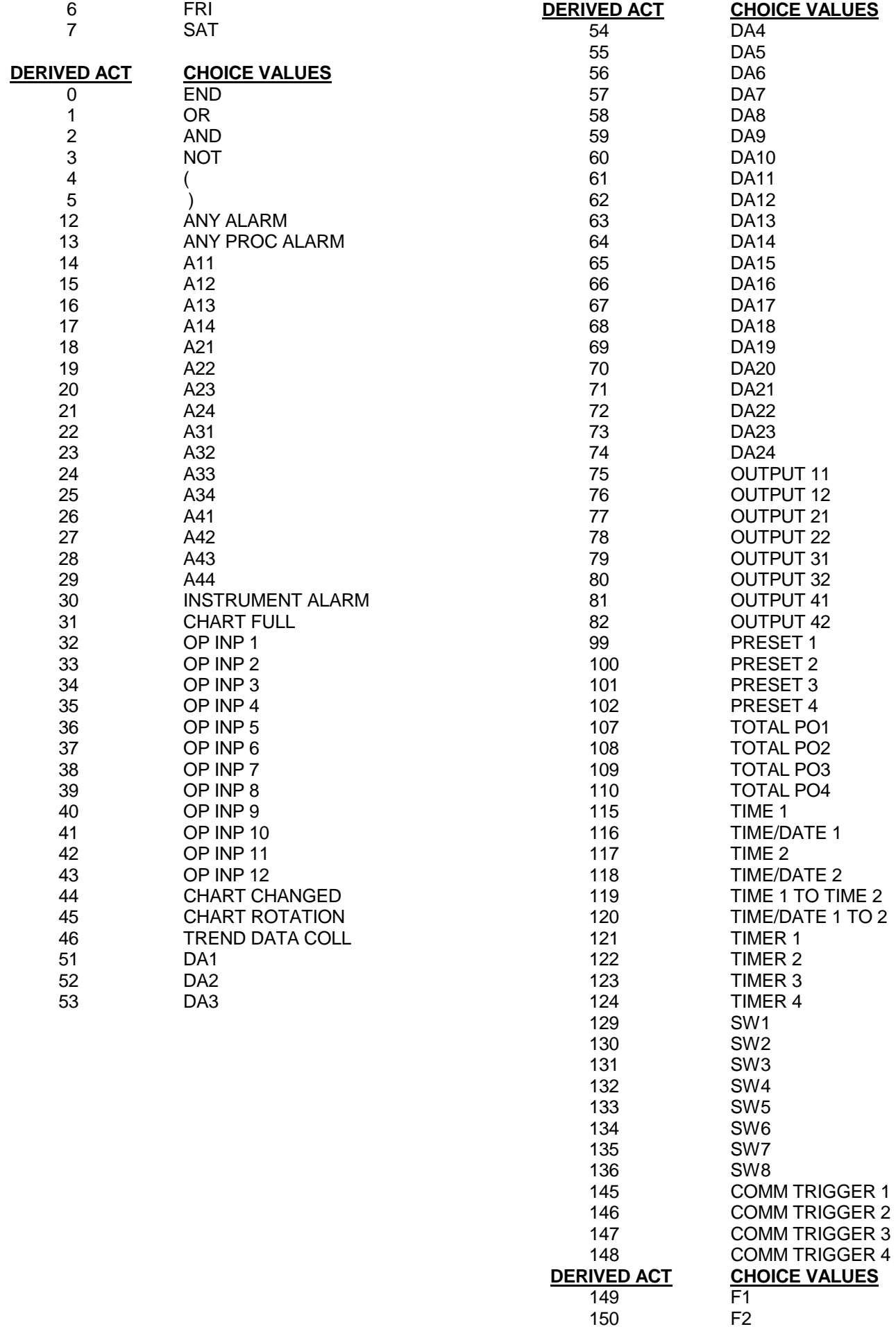

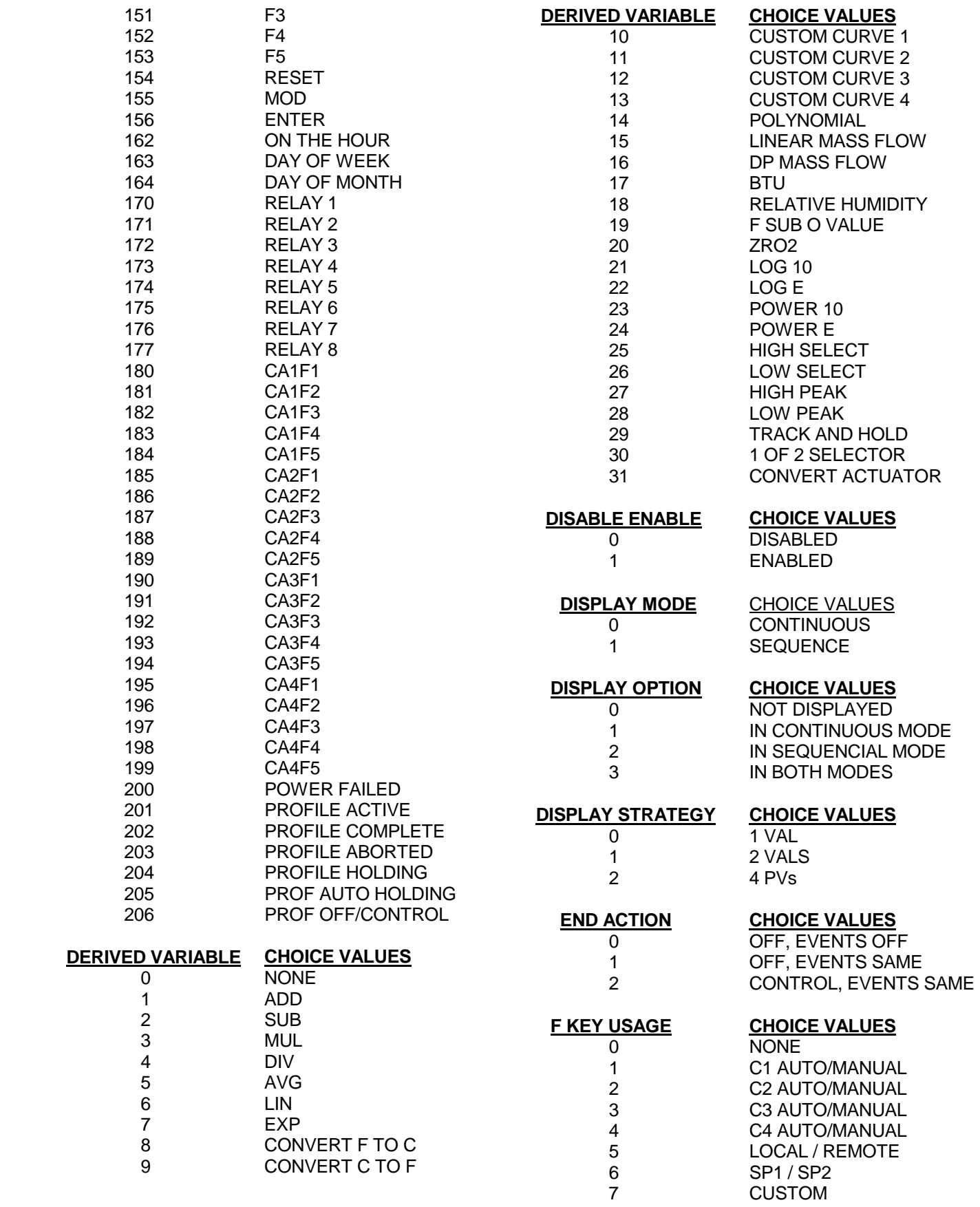

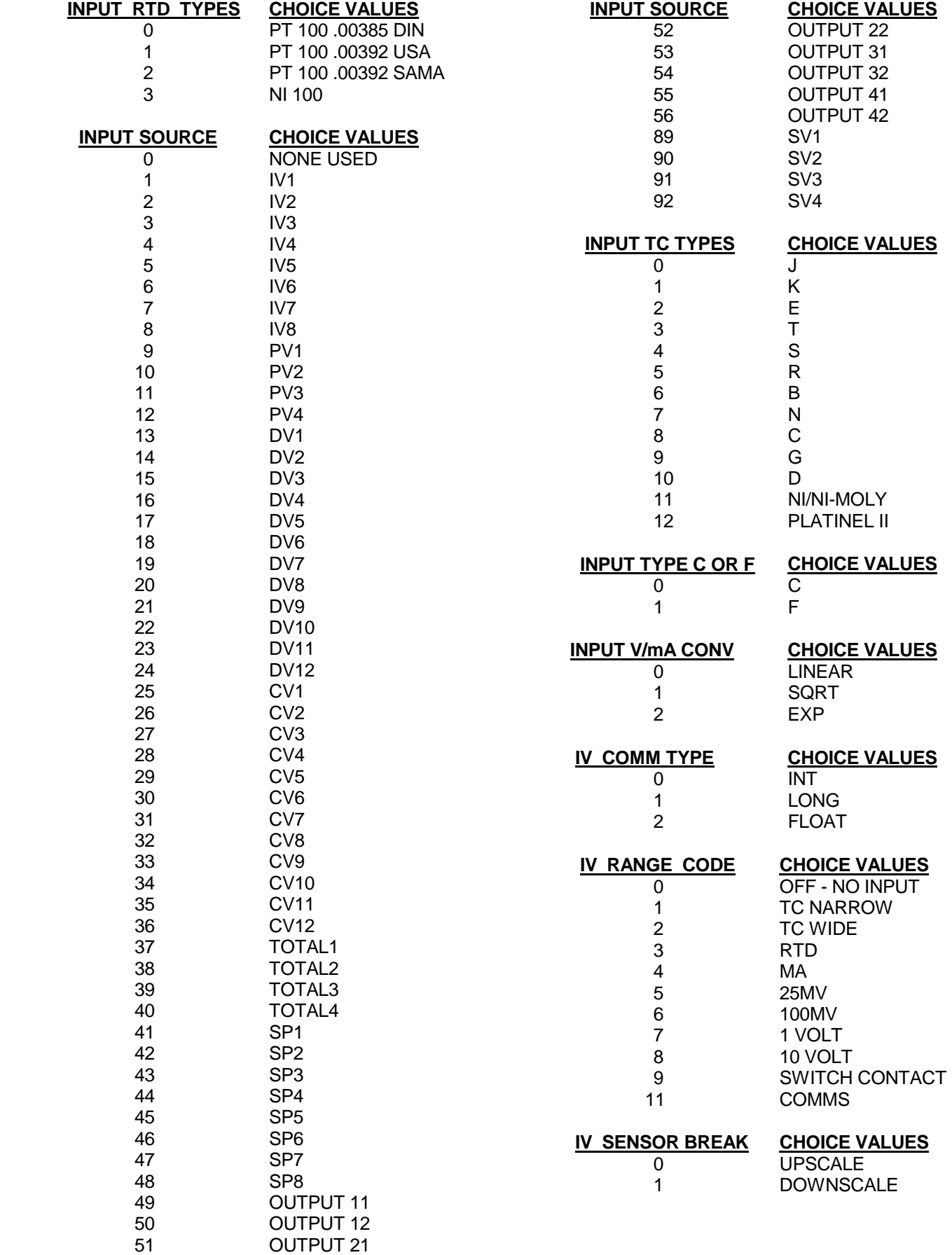

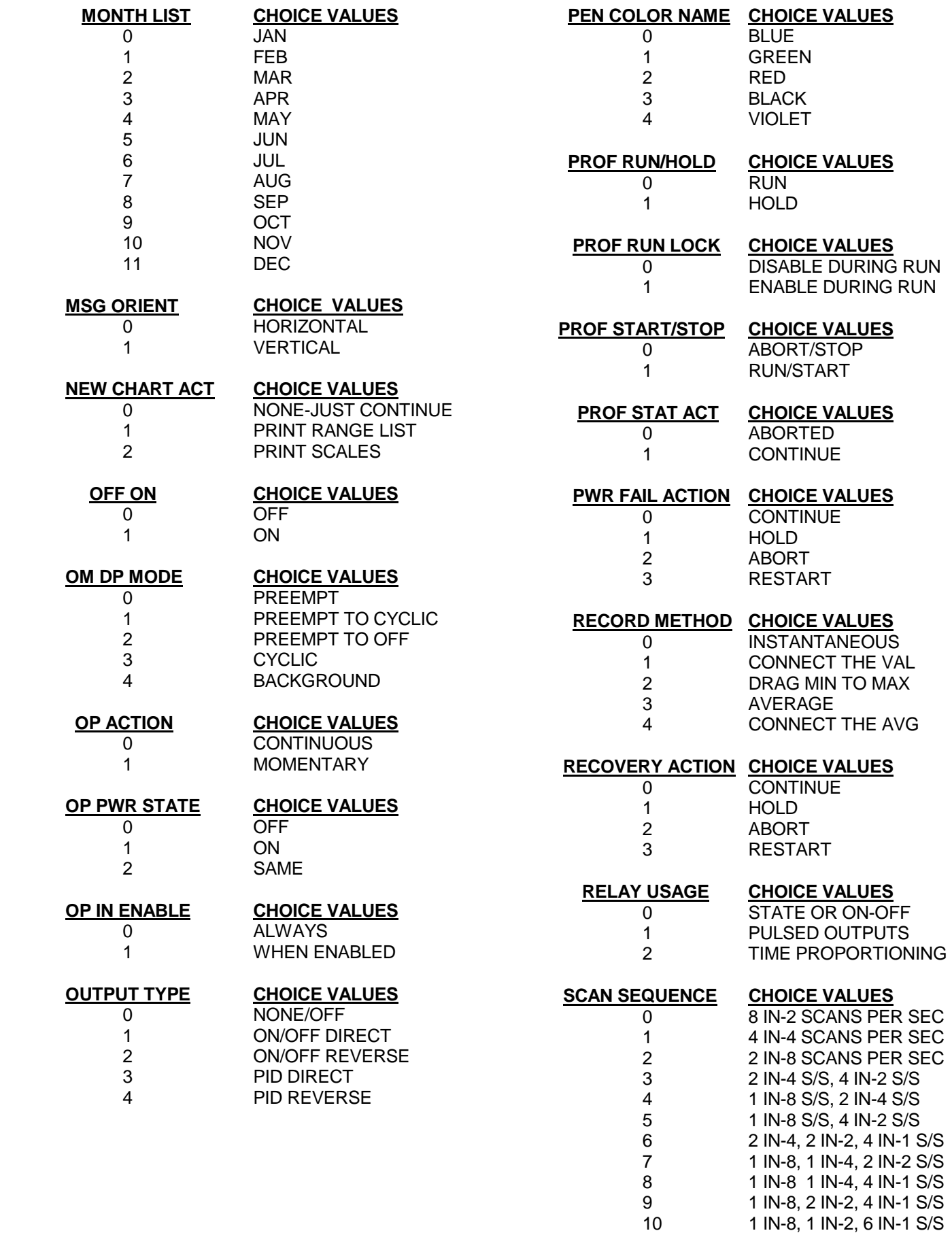

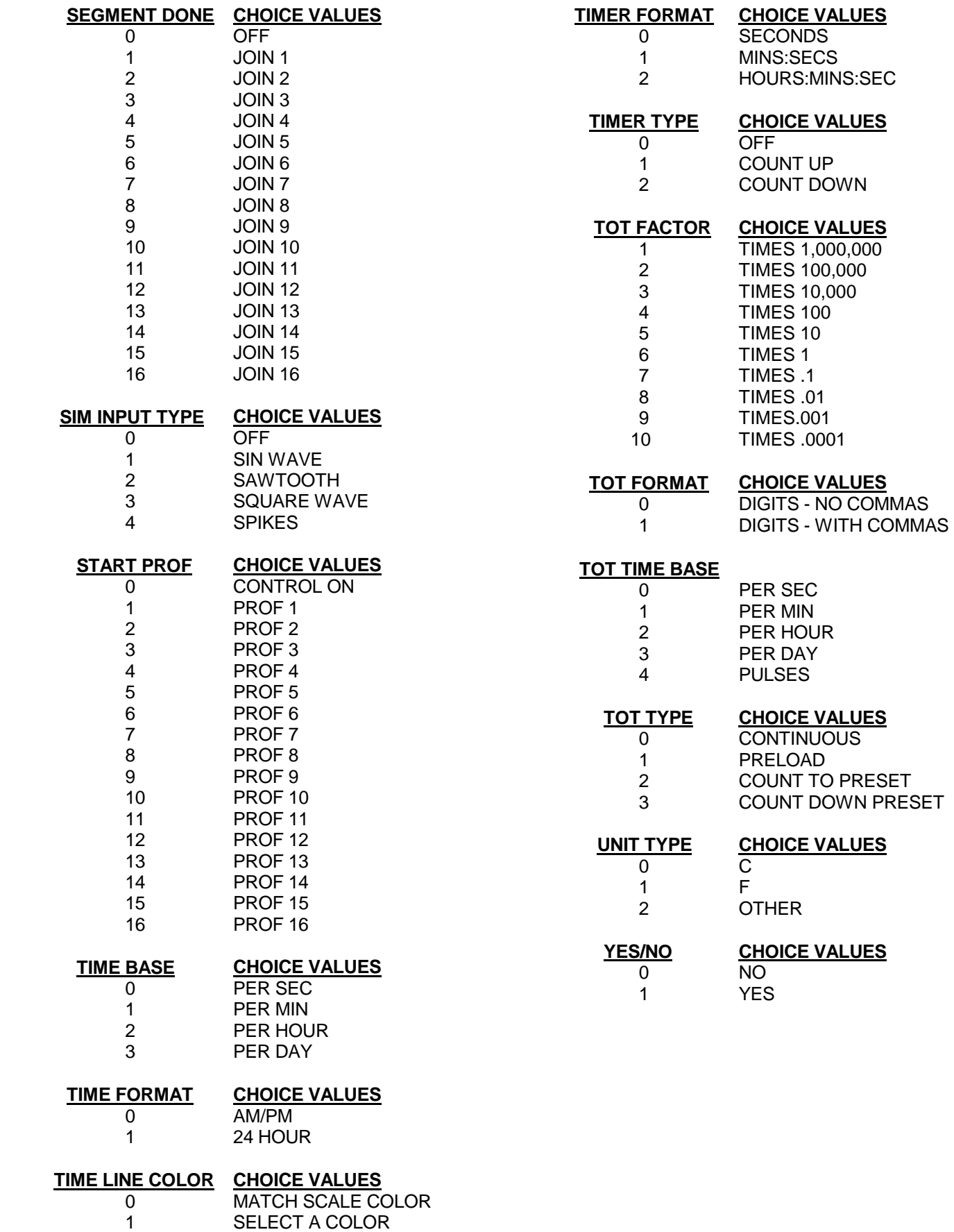